# МИНИСТЕРСТВО ОБРАЗОВАНИЯ И НАУКИ, МОЛОДЕЖИ И СПОРТА УКРАИНЫ

# ХАРЬКОВСКИЙ НАЦИОНАЛЬНЫЙ ЕКОНОМИЧЕСКИЙ УНИВЕРСИТЕТ

Методические рекомендации к лабораторным работам по дисциплине «Методы диагностики и прогнозирования развития предприятия» для студентов направления подготовки 6.030601 «Менеджмент» дневной формы обучения

Составители: Омелаенко Нина Николаевна, Веретенникова Анна Борисовна, Тонева Кристина Валерьевна, Пономаренко Елена Эдуардовна

Ответственный за выпуск Ястремская Е.Н.

Харьков. Изд. ХНЭУ, 2012

Утверждено на заседании кафедры экономики, организации и планирования деятельности предприятия. Протокол № от . . 2012.

Методические рекомендации к лабораторным работам по дисциплине «Методы диагностики и прогнозирования развития предприятия» для студентов направления подготовки 6.030601 «Менеджмент» дневной формы обучения / Сост. Н.Н. Омелаенко, А.Б. Веретенникова, Е.Э. Пономаренко, К.В. Тонева - Х.: ХНЭУ, 2012. - 52 с. (Рус. яз.)

Приведены лабораторные задания по учебной дисциплине, исходные данные и методические рекомендации по выполнению лабораторных работ с помощью EXCEL. Выполнение этих задач позволит студентам глубже изучать методику диагностирования деятельности предприятия, построения и решения различных прогнозных моделей и использования в дальнейшем этих знаний и навыков при работе менеджером.

Рекомендовано для студентов экономических специальностей.

### **ВВЕДЕНИЕ**

Для обеспечения эффективной работы в рыночных условиях необходимо правильно формировать стратегию и тактику развития производства, обосновывать планы и управленческие решения. Сделать **OTE ВОЗМОЖНО** ТОЛЬКО на основе умелого диагностирования И прогнозирования текущей и будущей ситуации.

В учебной дисциплине «Диагностика и прогнозирование развития предприятия» студенты изучают основные методы диагностики и прогнозирования. Принципы построения И решения различных прогнозных моделей, особенности их применения на практике с использованием специальных компьютерных программ.

Лабораторные занятия позволяют закрепить знания, полученные студентами на лекциях и выработать практические навыки построения, решение с помощью компьютерных программ и оценки прогнозных моделей.

В данной разработке приведены задания и методические указания решению ситуаций  $\mathbf C$ использованием различных по методов экономической диагностики деятельности предприятия, в том числе с помощью построения и решения трендовых, авторегресивних моделей прогнозирования, обеспечивает решение одной проблемы разными выбора этой методами И на основе оптимальной модели прогнозирования.

#### Модуль 1. Экономическая диагностика деятельности предприятия

#### Задание 1 "Диагностика конкурентных позиций предприятия"

Используя данные, полученные во время прохождения практики, или информацию предоставленную преподавателем необходимо определить конкурентные позиции предприятия на рынке отрасли, путем построения карты стратегических групп и профиля конкурентных преимуществ (недостатков):

 $1_{-}$ необходимо определить действующих И потенциальных конкурентов на рынке отрасли;

2. проанализировать уровень конкуренции на рынке отрасли;

3. определить ключевые факторы успеха в отрасли, обосновать выбор именно предложенного перечня показателей;

4. построить карту стратегических групп конкурентов в отрасли;

5. составить профиль конкурентных преимуществ (недостатков) продукции предприятия, которое анализируется, а также сильнейшего его конкурента;

6. сделать выводы, дать рекомендации по дальнейшей стратегии ведения конкурентной борьбы на рынке отрасли.

## Методические рекомендации

Наличие в области предприятий-конкурентов обуславливает необходимость анализа и оценки наиболее значимых конкурентов. Целью анализа конкурентов является определение направлений деятельности и способов ведения конкурентной борьбы, однако это связано с определенными трудностями, поскольку отрасль может характеризоваться деятельностью десятков или сотен предприятий. Поэтому необходимо использовать группирование предприятий для повышения качества полученных аналитических данных. Различные модификации производимой продукции (услуг), уровень качества, группы потребителей, их местоположение и т.д., даже в пределах одной области - это характеристики, с помощью которых можно уточнить круг конкурентов. Определение главных конкурентов позволяет более эффективно строить свою конкурентную стратегию и тактику.

Выявление стратегических групп и определения ключевых факторов успеха в этой области (разделение компаний в любой отрасли на стратегические группы целесообразно, поскольку способствует четкому определению тех организаций, с которыми реально конкурирует предприятие, определение ключевых факторов успеха позволяет руководителям сосредоточить усилия на том, что их продукция (услуги) лучше, чем у конкурентов).

Стратегическая группа конкурентов - это определенное количество предприятий, которые занимают близкие позиции на рынке и конкурируют между собой на основе одинаковых конкурентных преимуществ, пользуясь одинаковыми методами [16].

Предприятия можно выделить в одну стратегическую группу, если они:

1. в течение определенного срока используют подобные конкурентные стратегии (например, одинаковую по интенсивности рекламную кампанию или каналы сбыта);

2. имеют сходные характеристики (размеры, уровень вертикальной интеграции, продуктовый ассортимент);

3. обладают подобными стратегическими активами (конкурентными преимуществами)

4. работают в одном интервале параметров «цена-качество»;

5. имеют одинаковые стратегические ориентиры;

6. ориентированы на одних заказчиков.

Среди других параметров, используемых при формировании стратегических групп, можно выделить следующие: географическое поле деятельности, количество обслуживаемых рыночных сегментов; многообразие торговых марок, расходы на инновации, уровень использования производственных мощностей; ценовую политику; структуру собственности, уровень корпоративной культуры.

В зависимости от целей, поставленных руководством предприятия, при формировании стратегических групп фирм-конкурентов можно использовать подход «вид нужд». В этом случае предприятия могут быть сформированы в группы следующим образом:

1. ориентированы на удовлетворение всего комплекса потребностей и требований;

2. предприятия, которые специализируются на удовлетворении специфических потребностей отдельного сегмента;

3. новые конкуренты, которые запланировали выход на рынок со своей аналогичной продукцией;

4. возможные конкуренты, которые сейчас обеспечивают другие рынки аналогичной продукцией, но пока не планируют освоить исследуемый рынок;

5. производители товаров-заменителей.

Различные отрасли имеют различное количество стратегических групп. Кроме того, предприятия отрасли могут быть классифицированы по стратегиям, которые они разработали и осуществляют: стратегии лидирования по снижению издержек (цен), стратегии дифференциации продукции; стратегии, основанные на внедрении «ноу-хау» и т.д.

Перед построением матрицы стратегических групп конкурентов необходимо определить ключевые факторы успеха в отрасли.

Ключевые факторы успеха в отрасли - это общие для всех предприятий отрасли действия по реализации стратегии, конкурентные возможности, результаты деятельности, которые каждая фирма должна обеспечить для своей конкурентоспособности и достижения финансовых успехов. Определение ключевых факторов успеха с учетом

преобладающих условий развития отрасли и конкуренции в ней важнейшая аналитическая задача. Ключевые факторы успеха в разных областях отличаются. Кроме того, со временем они могут изменяться в одной и той же отрасли.

Ключевые факторы успеха зависят от:

1. технологии - качество научных исследований, возможность инноваций в производственном процессе, возможность разработки новых товаров, степень овладения существующими технологиями;

2. производства - низкая себестоимость продукции, качество продукции, высокая степень использования производственных мощностей. выгодное местоположение предприятия, доступ к квалифицированной рабочей силе, высокая производительность труда;

3. реализации продукции - широкая сеть оптовых дистрибьюторов, широкий доступ к точкам розничной торговли, наличие точек розничной торговли, принадлежащих компании, низкие затраты на реализацию;

4. маркетинга - высокая квалификация сотрудников отдела реализации, доступна для клиентов система технической помощи при покупке и использовании продукции, четкое выполнение заказов покупателей, разнообразие моделей и видов продукции, искусство продаж;

5. профессиональных навыков - особый талант, ноу-хау в области контроля качества, компетентность в дизайне, степень овладения технологией, способность создавать эффективную рекламу;

6. организационных способностей - уровень информационных систем, способность быстро реагировать на меняющиеся условия, опыт и ноу-хау в области менеджмента;

7. других факторов - благоприятный имидж, общие, низкие затраты, благоприятное положение, удовольствие в общении, доступ на финансовые рынки, наличие патентов.

Ключевые факторы успеха, их значение и баллы (от 0 до 10 баллов), предоставленные экспертами, необходимо представить в виде табл. 1.

Таблиця 1

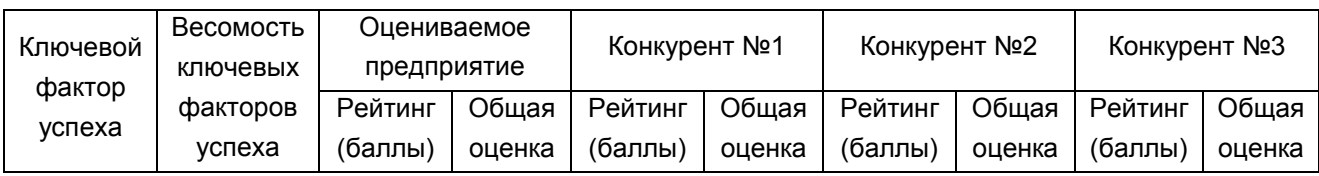

**Фактори конкурентоспроможності підприємств**

После того, как определены параметры, необходимые для идентификации различных стратегических групп отрасли, строится «карта стратегических групп отрасли» (рис. 1) в следующей последовательности:

1. выбираются наиболее весомые характеристики продуктов или предприятий отрасли и выделяются два из них;

2. составляется карта с двумя характеристиками;

3. рассчитываются выбранные характеристики по продукту или предприятию, после чего продукты или предприятия размещаются на «карте»;

4. объекты, которые оказались рядом друг с другом, объединяются в одну стратегическую группу;

5. вокруг каждой стратегической группы рисуется круг.

Размер кругов отражает долю, занимаемую на рынке той или иной стратегической группой. Каждый круг может состоять как из одного, достаточно большого на данном рынке предприятия, так и из нескольких предприятий, находящихся в похожей стратегической позиции.

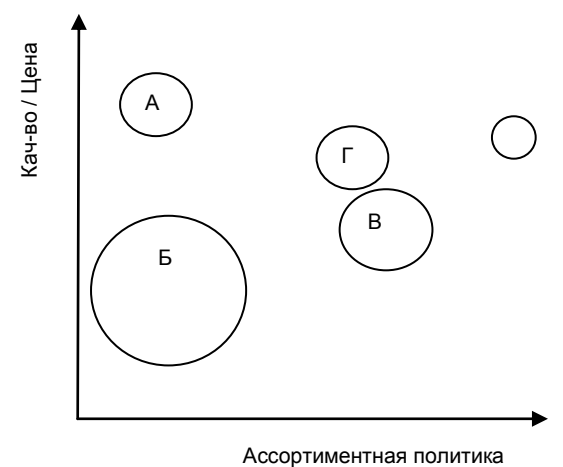

Рис. 1. Карта стратегических групп

Основными конкурентами являются предприятия, входящие в состав одной стратегической группы. Но если стратегические группы на карте расположены близко наблюдается конкуренция и между предприятиями различных стратегических групп. Усиление или ослабление позиций отдельных групп и предприятий внутри группы связано с приобретением или потерей отдельных конкурентных преимуществ. Изменения характеристик предприятий могут создавать условия для перехода их из одной стратегической группы в другую. Переход этот требует пересмотра стратегического баланса, целей и

стратегий предприятия. Особое значение имеет оценка места и роли предприятия в новой для него стратегической группе, а также анализ новых конкурентов.

Опираясь на данные, полученные в табл. 1, необходимо составить конкурентный профиль продукции предприятия. Профиль конкурентных преимуществ (недостатков) предоставляется в виде табл. 2.

Таблица 2

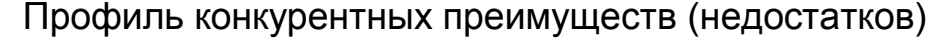

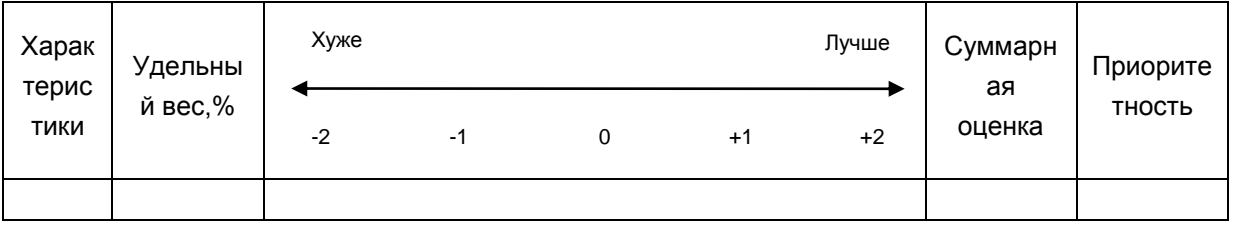

Задание 2 "Оценка конкурентоспособности предприятия"

Используя данные, полученные во время прохождения практики, или информацию приведенную преподавателем необходимо оценить конкурентоспособность предприятия с помощью SWOT-анализа:

SWOT-анализа необходимо сначала  $1<sup>1</sup>$ осушествления ДЛЯ выбрать основные параметры, влияющие на развитие ситуации и / или успешность предприятия на рынке. Приоритетом служат ключевые факторы успеха. Рассматриваем также основные возможности и угрозы, которые могут повлиять на компанию или рассматриваемую ситуацию;

2. оценить выделенные факторы в компании. Ориентиром для оценки работы компании по выделенным параметрам служат ожидания клиентов и достижения ближайших конкурентов и лидера рынка. Результаты переносятся в матрицу;

3. провести оценку возможностей и угроз по вероятности их наступления и степени влияния на рассматриваемую ситуацию;

4. провести анализ взаимного влияния возможностей и угроз окружающей среды и сильных и слабых сторон компании;

5. проранжировать выявленные факторы по степени их важности;

6. рассчитать степень наступления: реализации возможностей и угроз, а также потенциала сильных и слабых сторон;

7. сделать выводы, дать рекомендации по формированию или корректировке стратегии предприятия.

### Методические рекомендации

Состояние компании зависит от того, насколько успешно она способна реагировать на различные воздействия извне. Анализируя внешнюю ситуацию, необходимо выделять наиболее существенные на конкретный период времени факторы. Рассмотрение взаимозависимости этих факторов с возможностями компании позволяет решать проблемы, которые возникают. При решении разного уровня задач необходимо также четко представлять, подвергаются ли критические факторы контролю со стороны компании. Являются ли они внутренними или внешними, подвергаются изменениям усилиями компании или это внешние события, на которые компания влиять не в состоянии. Одним из распространенных методов, оценивающих в комплексе внутренние и внешние факторы, влияющие на развитие компании можно назвать SWOT-анализ (СВОТ-анализ).

SWOT-анализ является необходимым элементом исследований, обязательным предварительным этапом при составлении любого уровня стратегических и маркетинговых планов. Данные, полученные в результате ситуационного анализа, служат базисными элементами при разработке стратегических целей и задач компании.

Анализу подлежат сильные стороны (Strength), слабые стороны (Weakness) внутренней среды, а также возможности (Opportunities) и угрозы (Threats) внешней среды организации.

Иначе говоря, SWOT анализ - это анализ сильных и слабых сторон организации а также возможностей и угроз со стороны внешней окружающей среды. «S» и «W» относятся к состоянию компании, а «O» и «T» к внешнему окружению организации.

По результатам ситуационного анализа можно оценить, обладает ли компания внутренними силами и ресурсами, чтобы реализовать имеющиеся возможности и противостоять угрозам, и какие внутренние недостатки требуют скорейшего устранения.

Неотъемлемыми частями SWOT-анализа можно назвать внутренний аудит компании и аудит внешней среды.

Внешний аудит, или анализ угроз и благоприятных возможностей внешней среды.

В процессе проведения внешнего аудита оценивается привлекательность рынка и другие возможности и угрозы внешней среды.

Оценивая привлекательность рынка, следует обратить внимание на:

- Тенденции рынка. Целью анализа тенденций рынка является описание развития спроса в каждом из сегментов рынка;

- Поведение покупателей. Необходимо оценить поведение покупателя при покупке, использовании и владении товара, покупательские привычки, факторы, влияющие на процесс совершения покупки, анализ имиджа торговой марки или компании;

- Структура сбыта. Здесь необходимо оценить ожидаемое состояние сети дистрибуции, ожидания и мотивацию партнеров кампании;

- Конкурентная среда. Необходимо оценить анализ четырех конкурентных сил по Портеру, рыночную силу потребителей и поставщиков, угрозу товаров субститутов (заменителей), барьеры входа на рынок.

Кроме того, важное влияние на успешность компании могут оказывать следующие факторы внешней макросреды, на которые, как правило, компания влиять не может: законодательство и политическая среда, экономическое положение страны, региона, социальнодемографические факторы, изменение технологий, международная среда, экологическая среда .

Также необходимо учесть все тенденции, которые компания может использовать и продумать меры по нейтрализации угроз.

В процессе проведения внутреннего аудита компании оцениваются ресурсы фирмы, ее бизнес процессы, анализируется конкурентоспособность. В ходе анализа подтверждается или изменяется формулировка устойчивых конкурентных преимуществ компании.

Ключевые факторы анализа:

- Менеджемент. Оценивается потенциал сотрудников компании высшего и среднего уровня, их квалификация, мотивация, лояльность;

Маркетинг, включая анализ коммуникационной программы (реклама, личные продажи, PR), сравнение рекламной активности с конкурентами, эффективность собственных маркетинговых усилий;

- Персонал, особенно работа торгового персонала, уровень квалификации и заинтересованности, соответствие мотивационных программ целям и задачам организации, а также анализ контактов, новых потребителей, стоимости содержания торгового персонала;

- Анализ системы сбыта компании, потребностей и предпочтений торговых партнеров, распределения объемов продаж за участниками

сети дистрибьюции, типами посредников (опт, розница), аудит дистрибьюторов, выделение приоритетных дилеров и т.д.;

- Анализ продуктового портфеля. Оцениваются текущие и ожидаемые объемы продаж, доля рынка, прибыльность по каждому из продуктов или продуктовой группе, качество, имидж марки;

- Анализируются приоритетные конкуренты, их доля рынка, возможные преимущества по издержкам, цене, имидж их товаров, их конкурентное поведение текущее и возможное, их основные слабости;

- Наличие устойчивого конкурентного преимущества, например, ресурсной базы, недоступной ближайшим конкурентам или патентованных технологий;

- Анализ ценовой политики, ценовая эластичность спроса, возможные максимально приемлемые цены для товаров компании, сравнение с ценами конкурентов, политика скидок и других программ стимулирования сбыта.

Перечисленные факторы не являются исчерпывающими. В зависимости от специфики бизнеса и рынка могут оказаться и другие факторы, требующие тщательного анализа. На данном этапе важно не только объективно оценить параметры, но и выбрать среди их множества ограниченный ряд существенно важных для выживания, развития, роста и прибыльности бизнеса.

Перед выбором параметров для анализа следует определить «ключевые компетенции» или «ключевые факторы успеха» компании на рынке, т.е. факторы, связанные с технологией, производством, маркетингом, финансами и т.д., от которых зависит в значительной степени успешность или провал бизнеса на выбранном рынке, реализация стратегий и достижения целей. На первом этапе SWOTанализа необходимо выделить наиболее важные параметры анализа. Эти параметры заносятся в табл. 3.

Таблица 3

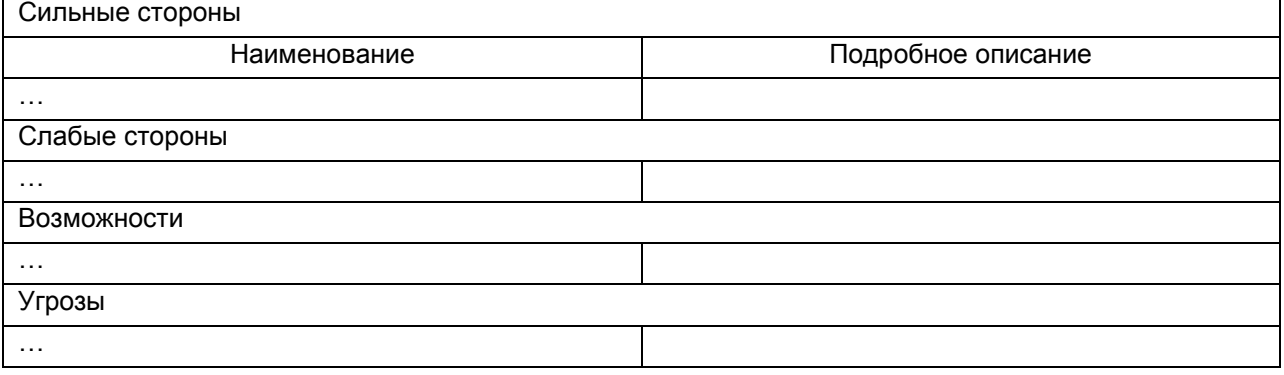

Матрица базового SWOT анализа

Систематизация параметров в матрицах дает возможность на этапе выбора и реализации стратегии вносить необходимые коррективы в оценку параметров и в стратегию.

На следующем этапе возможности и угрозы, выявленные в процессе анализа, разбиваются на три группы по приоритетности, необходимости концентрации усилий и средств и тщательности мониторинга (табл. 4,5).

Таблица 4

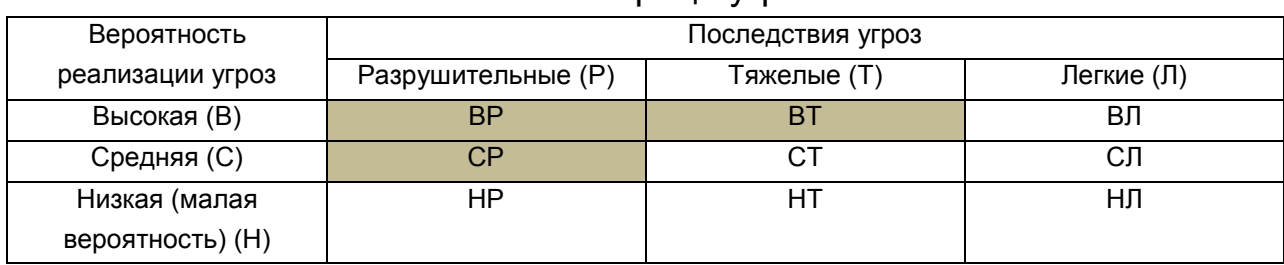

Матрица угроз

## Таблица 5

#### Матрица возможностей

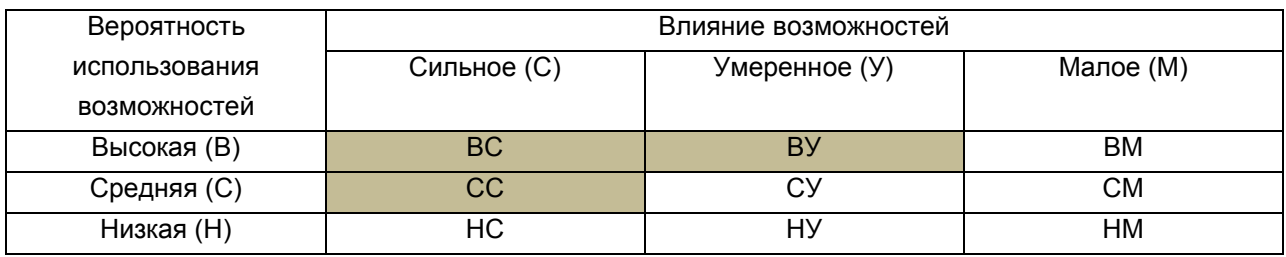

С учетом выявленных возможностей и угроз выделяются основные группы, которые влияют друг на друга «Возможности - сильные / слабые стороны» «Угрозы - сильные / слабые стороны» и составляется соответствующая матрица (табл. 6).

Таблица 6

Комплексная оценка возможностей и угроз с учетом сильных и слабых сторон

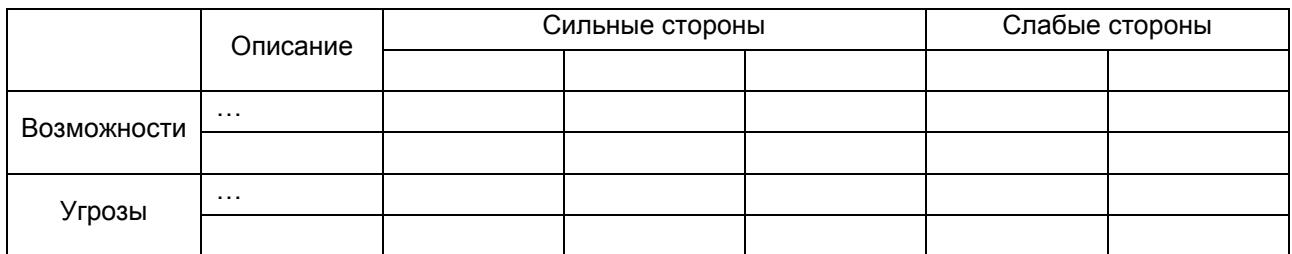

Эта фаза позволяет сделать стратегические ВЫВОДЫ ИЗ проведенного анализа, точно структурировать проблемы и задачи, стоящие перед компанией и найти пути их решения с учетом имеющихся и предполагаемых ресурсов. Именно эта фаза анализа определяет стратегические цели развития компании.

Заключительным этапом становится формулировка основных стратегических направлений с учетом их важности (табл. 7, 8).

Таблица 7

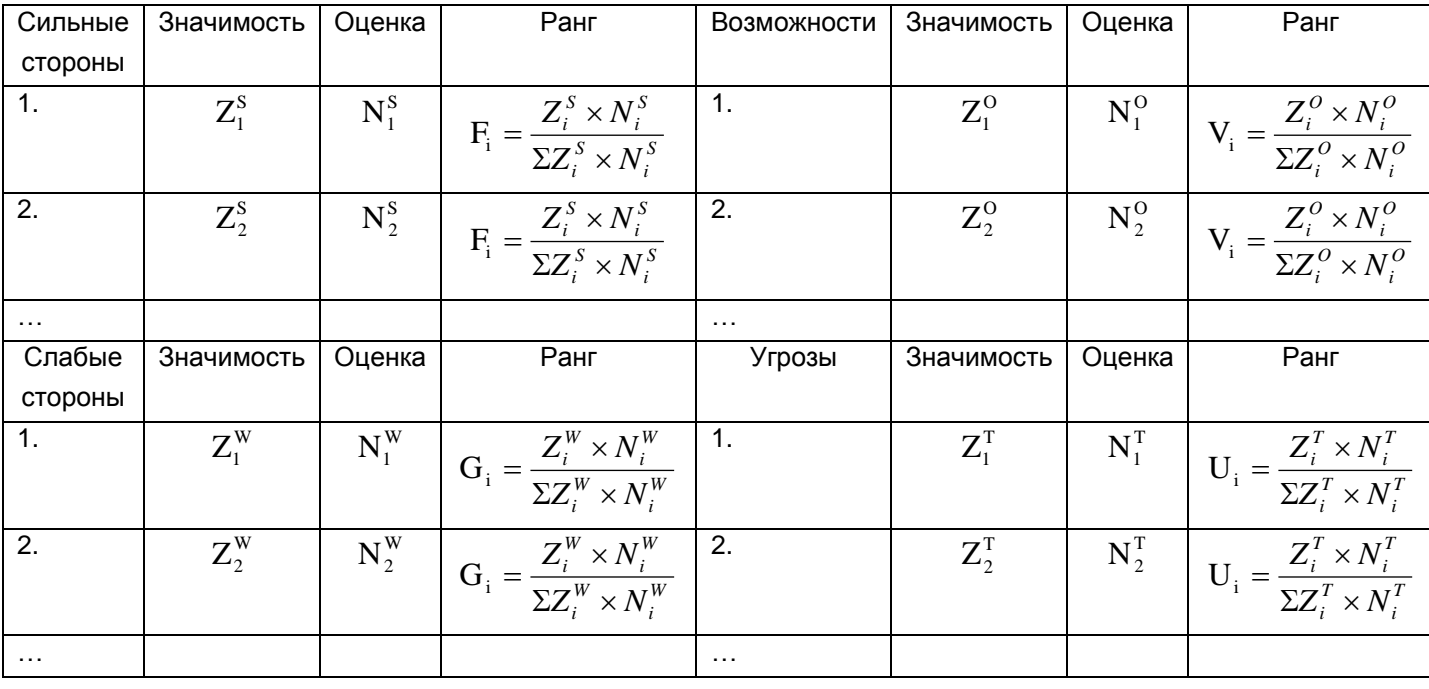

#### Взвешенная балльная оценка

 $\Sigma F_i = 1$ ,  $\Sigma G_i = 1$ ,  $\Sigma V_i = 1$ ,  $\Sigma U_i = 1$ 

Таблица 8

## Матрица SWOT-анализа на основе количественных показателей и

оценок

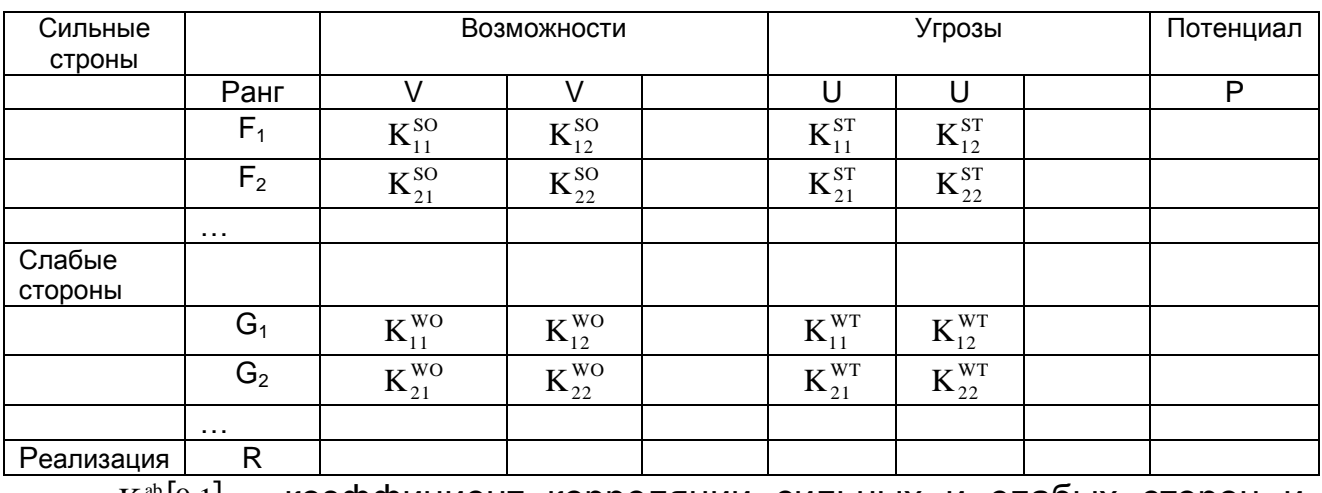

 $K_{ii}^{ab}[0;1]$  - коэффициент корреляции сильных и слабых сторон и

возможностей и угроз.

Расчет реализации и потенциала проводится с помощью следующих формул:

$$
R_{i}^{o} = V_{i} \times \left( \sum_{j} F_{j} \times K_{ji}^{so} - \sum_{l} G_{l} \times K_{li}^{wo} \right);
$$
  
\n
$$
R_{i}^{T} = U_{i} \times \left( \sum_{j} F_{j} \times K_{ij}^{ST} - \sum_{l} G_{l} \times K_{li}^{wr} \right);
$$
  
\n
$$
P_{i}^{S} = F_{i} \times \left( \sum_{j} V_{j} \times K_{ij}^{so} - \sum_{l} U_{l} \times K_{il}^{ST} \right);
$$
  
\n
$$
P_{i}^{W} = G_{i} \times \left( \sum_{j} V_{j} \times K_{ij}^{wo} - \sum_{l} U_{l} \times K_{il}^{wr} \right).
$$
  
\n(1)

Стратегические возможности и угрозы, которые требуют концентрации всех необходимых ресурсов для их реализации и соответствующие угрозы, требующие повышенного внимания и тщательного постоянного мониторинга, относятся к самой приоритетной части. Они должны находиться под постоянным контролем высшего руководства компании.

Возможностям, позволяющим ранжирование по мере освобождения требуемых ресурсов и угрозам, которые требуют контроля, предоставляется средний приоритет. Контроль руководства высшего и среднего звена, инвестирование из собственных или доступных кредитных источников.

Возможностям или угрозам текущего порядка дается низкий приоритет. Они находятся под контролем линейного менеджмента, используются собственные источники финансирования (по возможности).

Полученные результаты формулируются в стратегию компании, ее цели и задачи.

### **Задание 3. "Диагностика потенциала предприятия"**

Задача 3.1. Определить общую потребность предприятия в оборотном капитале на предстоящий квартал; обосновать необходимый размер привлечения банковского кредита для частичного покрытия потребности в оборотном капитале. Оценить влияние привлечения заемного капитала на финансовую устойчивость предприятия с помощью табл. 9. Сделать выводы относительно полученных результатов. Обосновать

наиболее целесообразный выбор кредитора с помощью табл. 10, учитывая, что потребность предприятия в различных элементах оборотных активов на предстоящий квартал следующая:

- производственные запасы 24160,2 грн.;
- дебиторская задолженность за товары, работы, услуги 7500,0 грн.;
- денежные средства 380,0 грн.;
- текущие финансовые инвестиции 5000,0 грн.
- прочие оборотные активы 1804,0 грн.

Таблица 9

Информация для оценки влияния привлечения заемных ресурсов на финансовую устойчивость предприятия

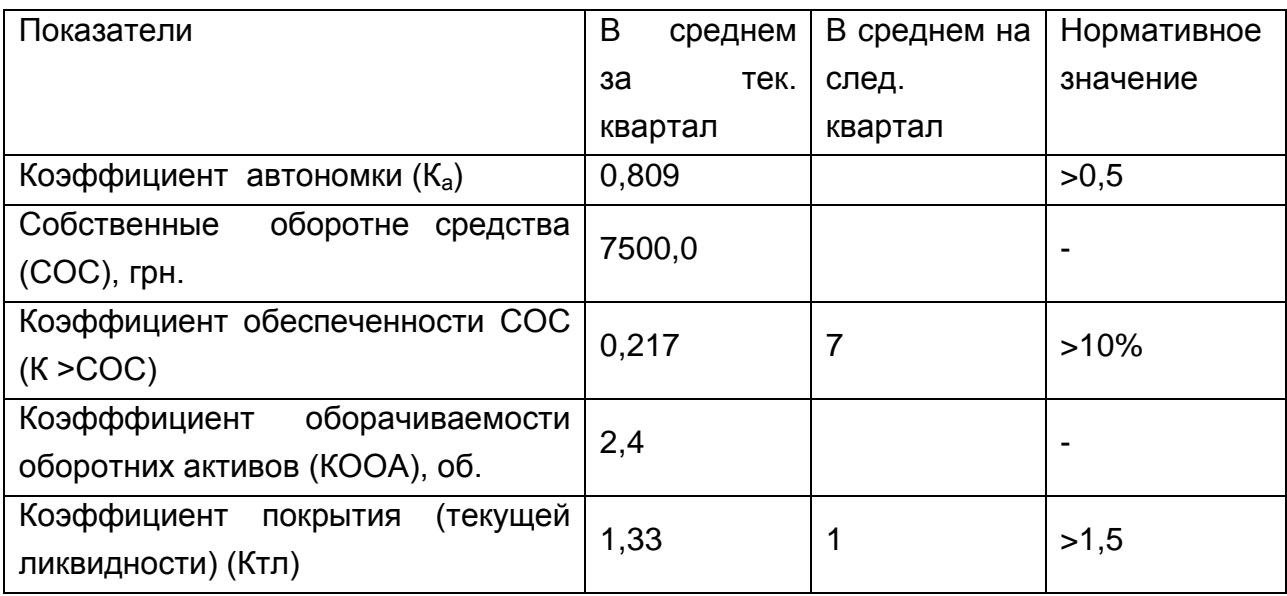

## Таблица 10

## Характеристика условий банковского кредитования

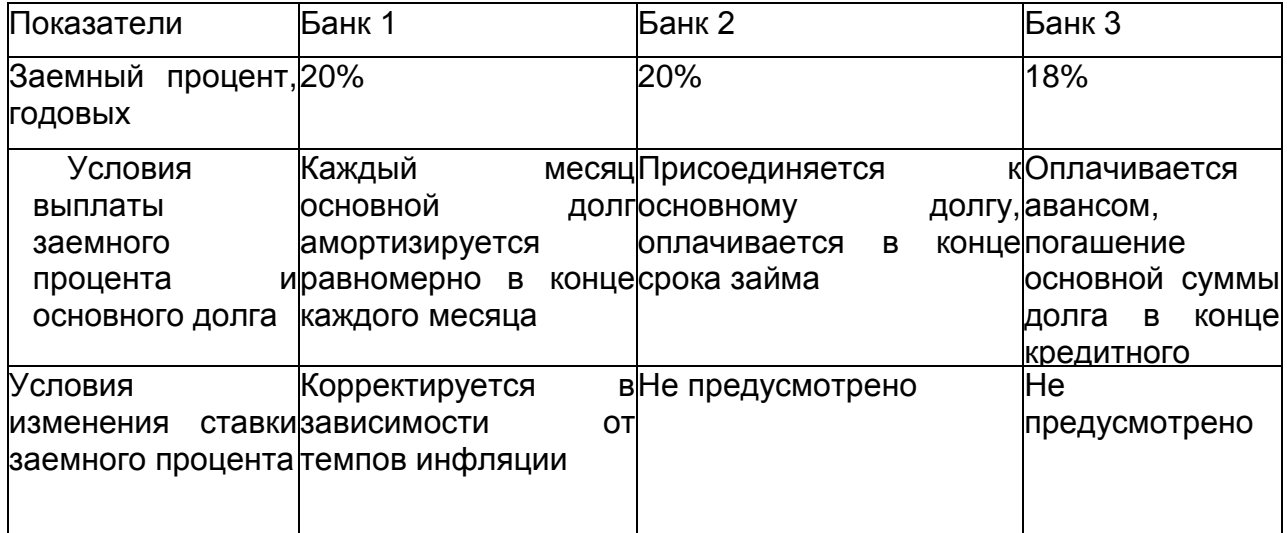

На начало будущего квартала размер собственного капитала составил - 200000,0 грн., сумма необоротных активов - 191800,0 грн. К концу будущего квартала размер собственного капитала не изменится, сумма необоротных активов -190000 грн. В будущем квартале объем реализации продукции предприятия вырастет и составит 115000,0 грн. По плану оборачиваемость кредиторской задолженности составит 20 дней. Плановый прирост собственного оборотного капитала за счет чистой прибыли - 9300,0 грн. Среднерыночная ставка кредитного процента составляет 20% годовых с уплатой процентов ежемесячно. Требуемый срок привлечения кредита - 3 месяца.

Задача 3.2. На предприятии реализован проект реорганизации управленческих структур. Численность управленческого персонала сократилась на 35%. Средняя зарплата одного работника составляет 1850 грн., Численность персонала аппарата управления - 85 человек. Дополнительные расходы составили 1200 тыс. грн.

За счет повышения оперативности действий руководителей себестоимость продукции сократилась на 10%. Себестоимость единицы продукции базового уровня составляла 1200 грн. Объем производства базового уровня - 12500 т. После усовершенствования системы управления производство продукции увеличилось на 12%. Цена единицы продукции - 1440 грн. Работникам, которые были сокращены, выплачивается компенсация в размере 12 месячных должностных окладов. Оценить финансовый результат от структурной реорганизации предприятия.

Задача 3.3. Деятельность предприятия характеризуется следующими показателями: фактическое производство продукции - 80000 т, производство продукции по проекту - 80000 т; базовая численность 31 человек, численность по проекту - 21 человек; трудоемкость продукции базовая - 146 чел-ч. / Т; трудоемкость проектная - 120 чел-ч. / т; зарплата за 1 чел. - Час. - 1,5 грн.; Начисления на фонд зарплаты - 37%, меры сокращают отходы производства с 10,0 грн. / Т до 6,5 грн. / Т. Капитальные затраты на мероприятия - 3625 тыс. грн. Амортизация - 14,8%. Дополнительные расходы электроэнергии - 1200 тыс. кВтч., Тариф за 1 кВт - 0,156 грн.; Ставка дисконта - 6%. Рассчитать повышение производительности труда, дополнительный доход, рентабельность инвестиций, чистую приведенную стоимость дополнительного денежного потока, который должно получить

предприятие за счет внедрения комплексно-механизированных линий, и срок окупаемости инвестиций.

Задача 3.4. Согласно плану реструктуризации планируется реконструировать тепловую электростанцию завода. Рассчитать по данным табл. 11 эффективность плана реконструкции.

Таблиця 11

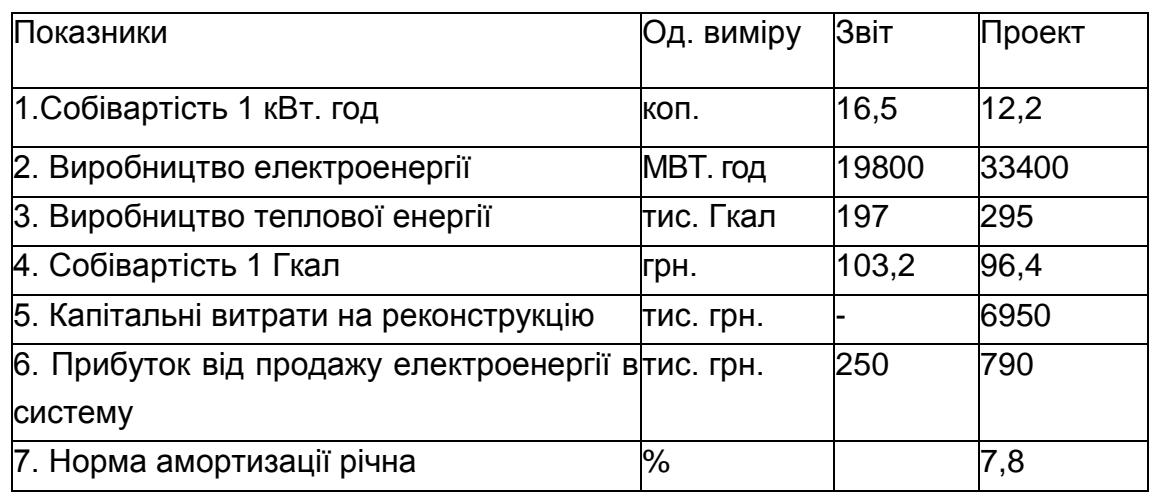

Показатели затрат электростанции завода

Задача 3.5. По плану реструктуризации предприятие планирует увеличить объем производства продукции. Базовая цена предусматривает рентабельность производства продукции на 10%. Предприятие может производить продукцию в объемах, указанных в табл. 12. Определить оптимальный ее объем и оптимальные цены, при которых предельная выручка превысит предельные издержки предприятия.

Таблица 12

Показатели производства и расходов

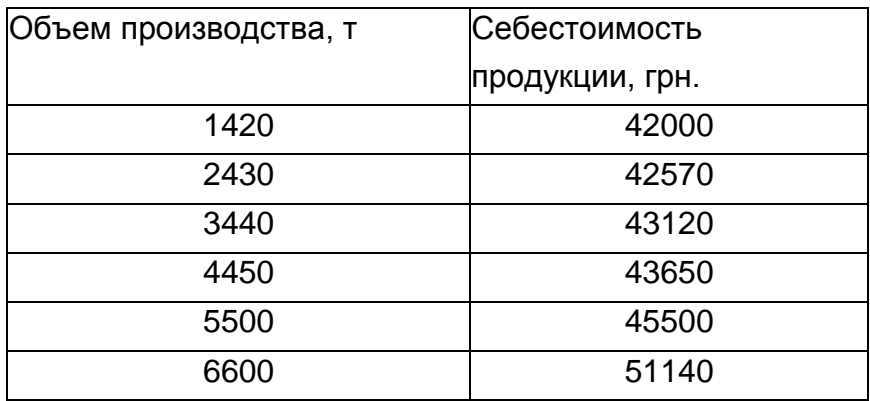

# **Задание 4. "Оценка стоимости предприятия как целостного имущественного комплекса"**

Задача 4.1. Определите совокупную стоимость активов предприятия с помощью метода дисконтированных денежных потоков. Прогнозные значения потоков предприятия на 2012-2016 гг приведены в табл. 13. Ставка дисконта - 10%.

Таблица 13

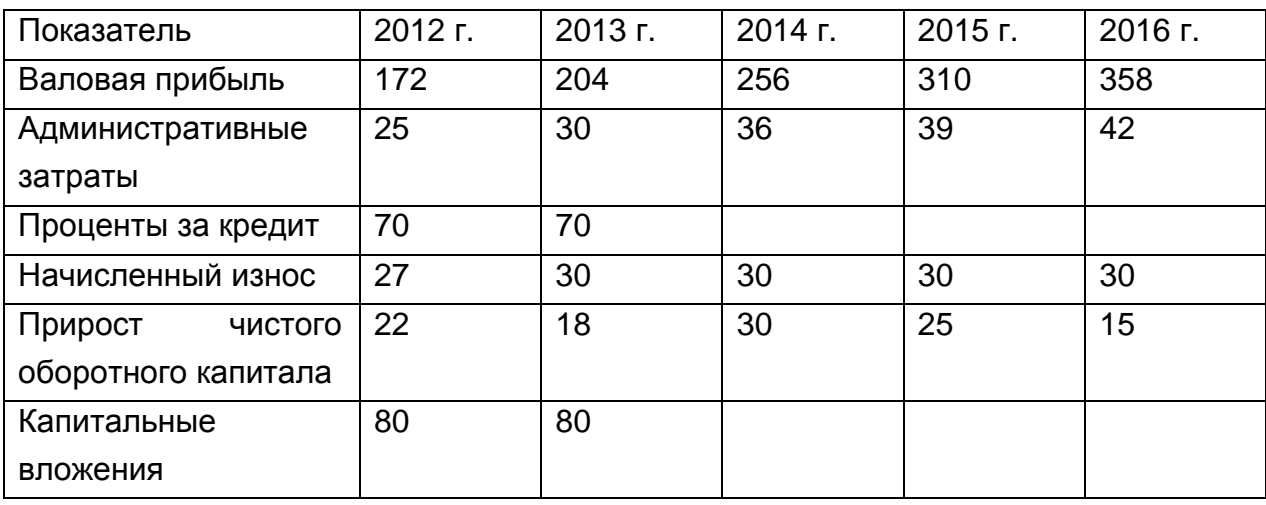

Прогнозные значения денежных потоков предприятия на 2012-2016 гг.

Задача 4.2. На базе приведенных данных определите стоимость предприятия с помощью метода капитализации. Ставка капитализации - 25%.

Таблица 14

Исходные данные, млн. грн

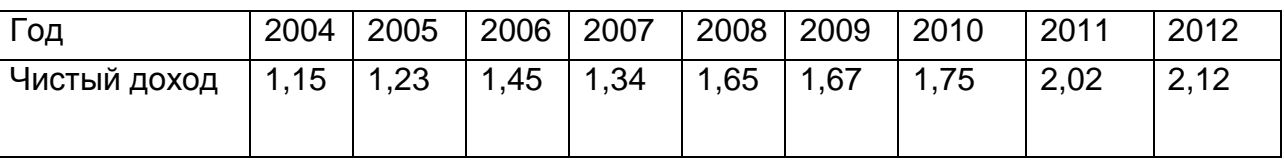

Задача 4.3. На базе информации, приведенной в табл. 15 рассчитайте мультипликаторы цена / прибыль, цена / денежный поток.

Задача 4.4. Предприниматель приобрел помещение за 150 тыс. грн.и сдал его в аренду с ежегодной оплатой 25 тыс. грн. К нему поступило три предложения о продаже недвижимости: продажа через 7 лет за 210 тыс. грн.; Продажа через 9 лет за 225 тыс. грн.; Продажа через 11 лет по 240 тыс. грн. Обосновать, какое из предложений является наилучшим при ставке дисконта 12%.

| Показатель                                  | Значение |  |  |
|---------------------------------------------|----------|--|--|
| Кол-во акций, находящихся в обороте, ед.    | 35000    |  |  |
| Выручка от реализации, грн.                 | 700000   |  |  |
| Затраты, грн                                | 50000    |  |  |
| Амортизация, грн                            | 150000   |  |  |
| Сумма процентов, оплаченных по кредиту, грн | 30000    |  |  |
| Ставка налога на прибыль, %                 | 30       |  |  |

Исходные данные

Задача 4.4. Предприниматель приобрел помещение за 150 тыс. грн.и сдал его в аренду с ежегодной оплатой 25 тыс. грн. К нему поступило три предложения о продаже недвижимости: продажа через 7 лет за 210 тыс. грн.; Продажа через 9 лет за 225 тыс. грн.; Продажа через 11 лет по 240 тыс. грн. Обосновать, какое из предложений является наилучшим при ставке дисконта 12%.

Задача 4.5. Оценить стоимость офисного помещения общей площадью 100м<sup>2</sup>. По предварительным прогнозам процент недозагрузки объекта во время аренды составляет 5%, эксплуатационное резервирования дохода - 3%, коэффициент капитализации - 22%. Информация о предложениях на рынке аренды офисных помещений в районе расположения объектаприведена в таблице 16.

Таблица 16

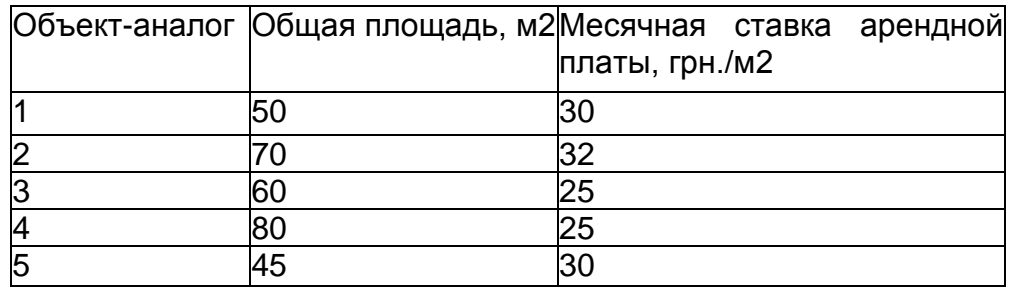

Предложения аренды офисных помещений

Задача 4.6. Для приобретения имущественного комплекса предприятия было привлечено заем на сумму 100000 грн. Коэффициент капитализации на заемный капитал составляет 125%. Ожидается, что объект собственности принесет чистый операционный доход в сумме

65000 грн. Анализ сравнительных продаж показывает, что инвесторы ожидают коэффициент капитализации на собственные средства от инвестиций в подобные объекты в размере 19%. Оценить стоимость имущественного комплекса.

Задача 4.7. Вам как менеджеру необходимо решить, какой из трех имеющихся вариантов максимизации стоимости фирмы отдать предпочтение. В приведенной таблице показано прибыль на конец года по каждому из вариантов (в тыс. грн.) Процентная ставка за этот период не изменится и будет равен 8%.

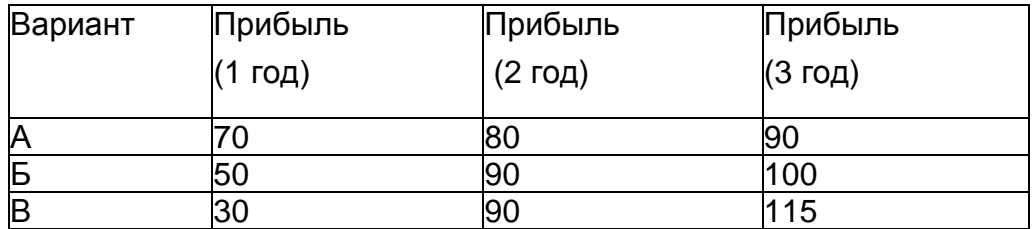

Задача 4.8. Определите рыночную стоимость земельного участка площадью 30 соток, исходя из имеющейся информации о продаже четырех объектов - аналогов (табл. 17).

Таблиця 17

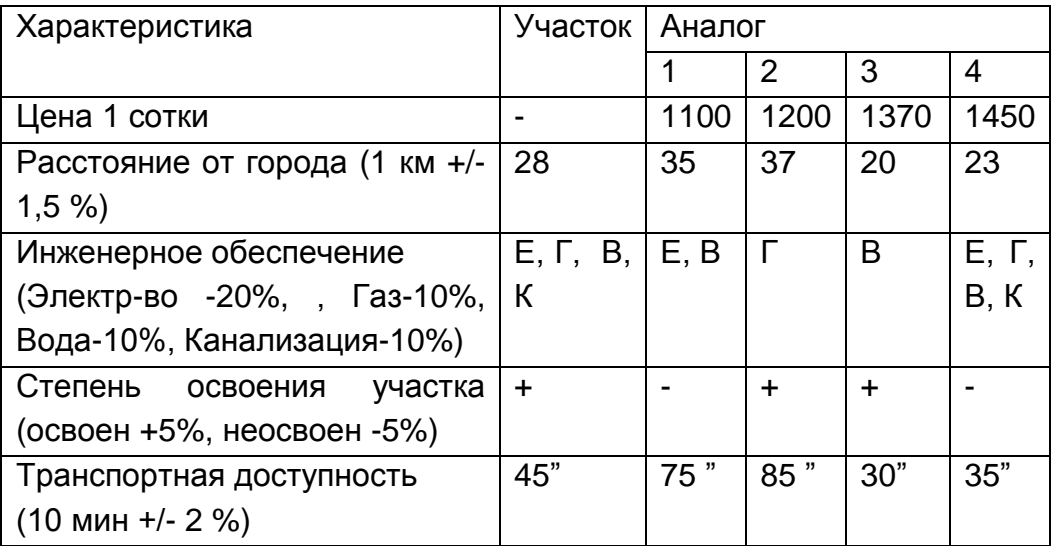

### Методические рекомендации

Определение стоимости предприятия возможно с использованием трех подходов таких как затратный (имущественный), доходный, сравнительный (рыночный). Затратный подход предполагает применение методов по оценке стоимости имущества (метод ликвидационной стоимости, метод чистых активов (балансовой стоимости), метод стоимости замещения, метод стоимости восстановления и проч.). Метод ликвидационной стоимости позволяет

определить сумму денежных средств, которые останутся после ликвидации предприятия, продажи активов и погашения задолженности. Ликвидационная стоимость меньше балансовой стоимости на сумму ликвидационных расходов (комиссионные, расходы на реализацию запасов, увольнения работников и т.д.).

Метод чистых активов определяет стоимость предприятия как разность между активами предприятия с учетом износа и его обязательствами.

В рамках доходного подхода используются методы, основанные на оценке доходности пидприетства, а именно: метод капитализации прибыли и дисконтирования денежных потоков.

Метод капитализации предполагает определение суммы ежегодных чистых доходов (суммы чистой прибыли и амортизации), соответствующей этим доходам нормы капитализации и расчета стоимости предприятия, получит такой доход.

Метод оценки с помощью дисконтирования денежных потоков позволяет оценить будущую доходность предприятия и учесть риск инвестиций и возможные темпы роста инфляции.

Сравнительный подход предполагает поиск предприятий, деятельность и состояние которых аналогичными, которые были проданы, то их цена уже определена.

### **Задание 5 "Финансовая диагностика состояния предприятия"**

Используя данные, полученные во время прохождения практики, или информацию предоставленную преподавателем необходимо провести финансовую диагностику предприятия, используя финансовые коэффициенты:

1. оценить текущее состояние предприятия - необходимо предоставить характеристику состояния предприятия на текущий момент, выявить, какие из характеристик необходимо хранить на уже существующем уровне, а какие - являются неудовлетворительными и требуют оперативного вмешательства;

2. проанализировать изменения, произошедшие по сравнению с предыдущим периодом;

3. необходимо выявить причины, которые привели к изменению финансового положения предприятия;

4. сформировать рекомендации по улучшению укрепление финансового состояния предприятия.

### Методические рекомендации

Финансовое состояние предприятия - совокупность показателей, отражающих наличие, размещение и использование ресурсов предприятия, реальные и потенциальные финансовые возможности предприятия.

Финансовый анализ деятельности предприятия - комплексное изучение финансового состояния предприятия с целью оценки достигнутых финансовых результатов, производится с помощью методов финансового анализа по данным бухгалтерской (финансовой) отчетности предприятия.

Удовлетворительное финансовое состояние - это устойчивая ликвидность, платежеспособность и финансовая устойчивость предприятия, его обеспеченность собственными оборотными средствами и эффективное использование ресурсов предприятия.

Неудовлетворительное финансовое состояние - характеризуется неэффективным размещением ресурсов и неэффективным использованием их, неудовлетворительной платежеспособностью предприятия, наличием просроченной задолженности перед бюджетом, по заработной плате, недостаточной финансовой устойчивостью в связи с неблагоприятными тенденциями развития производства и сбыта продукции предприятия.

Целью финансового анализа предприятия является оценка финансового состояния предприятия на последнюю отчетную дату с учетом динамики изменений, которые сложились по результатам хозяйственной деятельности предприятия за последние два года, определение факторов, повлиявших на эти изменения, и прогнозирование будущего финансового состояния предприятия.

Анализ финансового состояния предприятия предусматривает: оценку имущественного состояния предприятия и динамики его изменения, анализ финансовых результатов деятельности предприятия, анализ рентабельности, анализ ликвидности, анализ финансовой устойчивости, анализ деловой активности.

Диагностика финансового анализа предприятия проводится используя «Баланс», «Отчет о финансовых результатах» и «Отчет о движении денежных средств». Финансовый анализ необходимо проводить на основе ряда периодов, т.е. в динамике. Это обусловлено

необходимостью определения негативных или позитивных тенденций функционирования предприятия.

Для формирования адекватного заключения об эффективности функционирования предприятия рассчитанные финансовые коэффициенты сравниваются (допустимыми)  $\mathbf{C}$ нормативными значениями.

Оценка имущественного состояния предприятия дает возможность определить абсолютные и относительные изменения статей баланса за определенный период, отследить тенденции их изменения и определить структуру финансовых ресурсов предприятия. Для проведения анализа по данным баланса предприятия заполняется табл. 18.

Для оценки имущественного состояния целесообразно рассчитать (коэффициенты), такие показатели которые характеризуют предприятия: производственный потенциал коэффициент износа основных средств, коэффициент обновления основных средств и коэффициент выбытия основных средств. Рассчитанные показатели (коэффициенты) заносятся в табл. 19.

Таблица 18

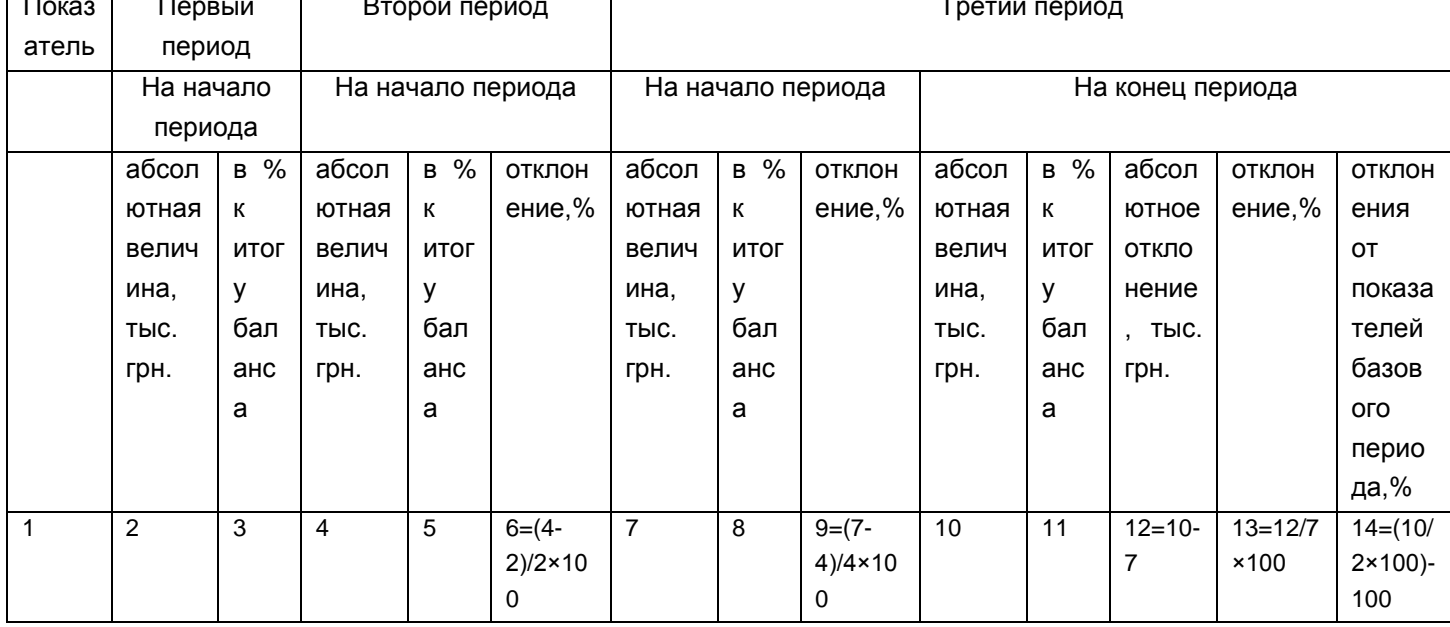

Оценка имущественного состояния предприятия

 $\mathsf{p}$ результатам анализа делается ВЫВОД относительно абсолютной величины и структуры баланса, динамики изменения стоимости активов предприятия, отдельных статей баланса предприятия по сравнению с предыдущими периодами, отмечаются позитивные и негативные тенденции таких изменений. Особое внимание следует

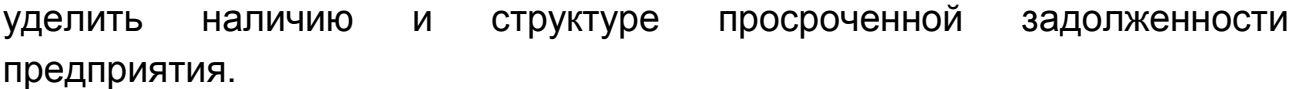

### Таблица 19

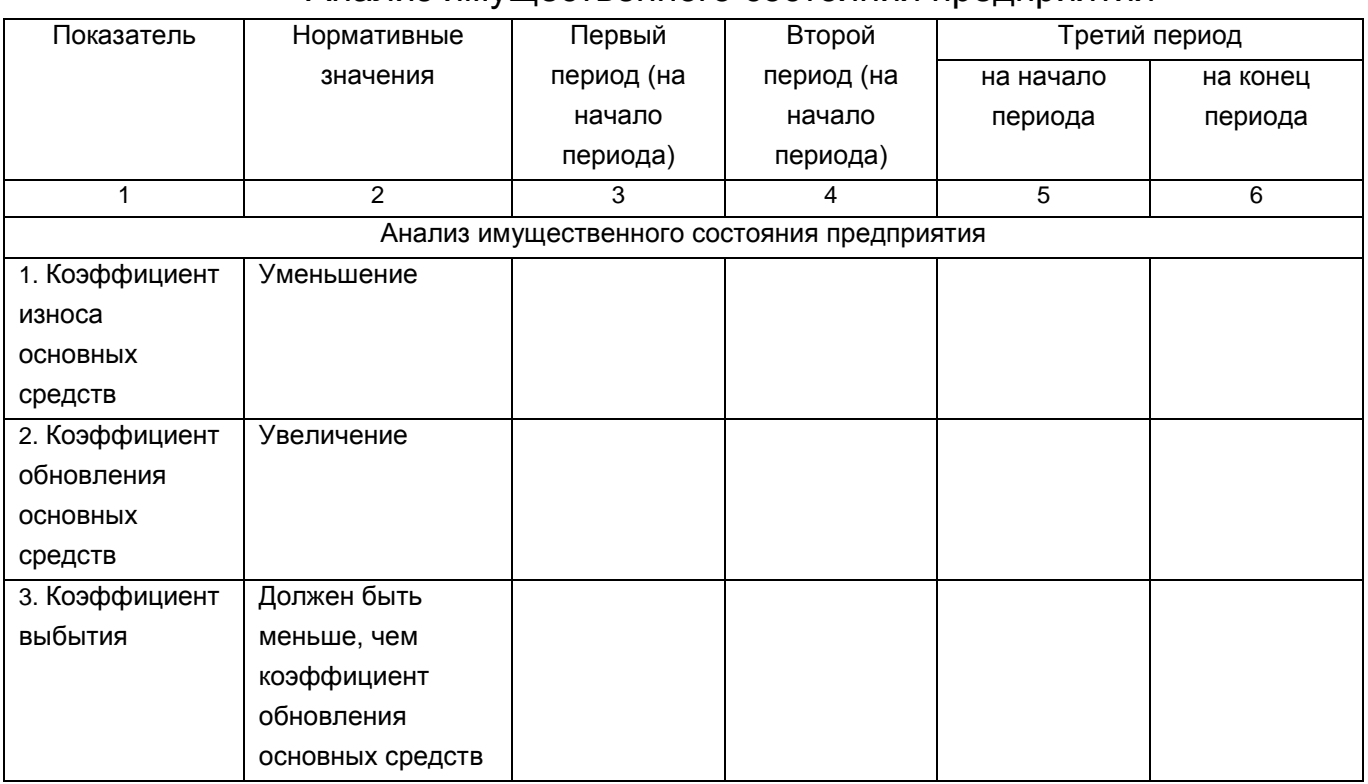

Анализ имущественного состояния предприятия

Анализ финансовых результатов деятельности предприятия предусматривает исследование динамики и структуры финансовых результатов его деятельности, позволяет определить факторы, повлиявшие на формирование величины чистой прибыли (убытка) предприятия.

Для проведения анализа данных отчета о финансовых результатах предприятия заполняется табл. 20.

По результатам анализа делается вывод о прибыльности или убыточности деятельности предприятия, тенденций изменения финансовых результатов деятельности предприятия по сравнению с предыдущими периодами, основных факторов, повлиявших на формирование конечных результатов хозяйственной деятельности предприятия.

Анализ ликвидности предприятия осуществляется по данным баланса и позволяет определить способность предприятия оплачивать свои текущие обязательства.

Таблица 20

Оценка финансовых результатов деятельности предприятия

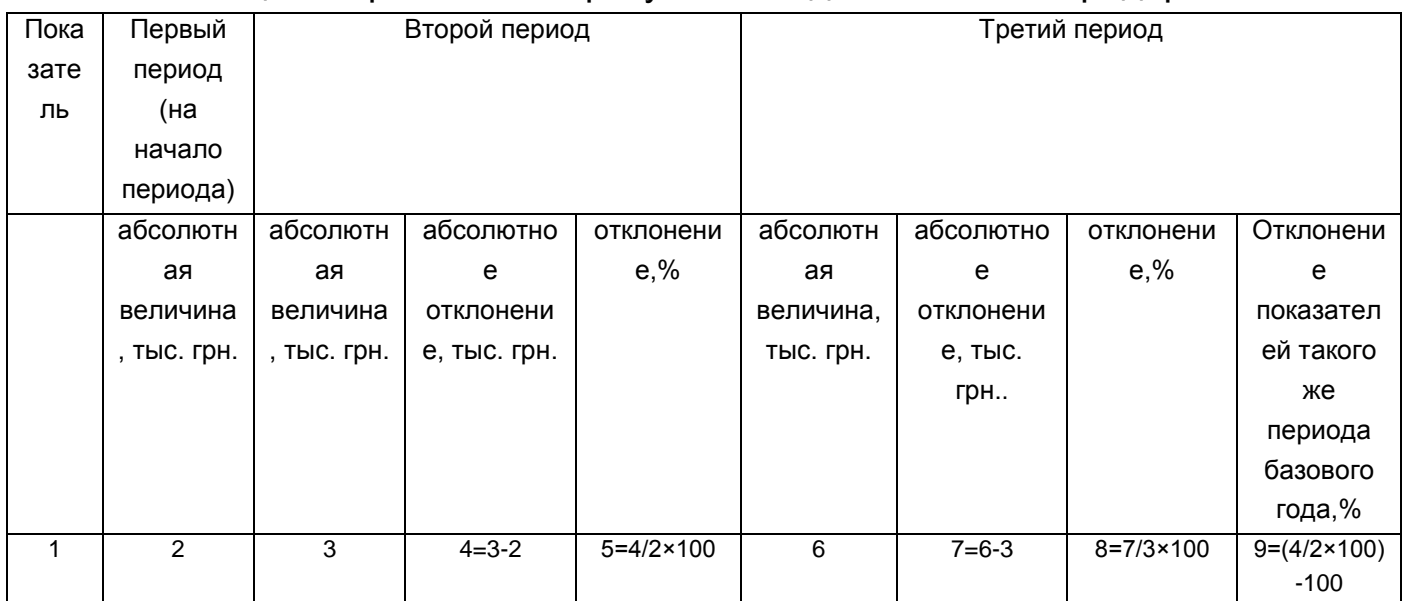

Анализ ликвидности предприятия осуществляется путем расчета таких показателей (коэффициентов): коэффициента покрытия, коэффициента быстрой ликвидности, коэффициента абсолютной ликвидности и чистого оборотного капитала. Рассчитанные показатели (коэффициенты) заносятся в табл. 21.

Анализ платежеспособности (финансовой стойкости) предприятия осуществляется по данным баланса предприятия, характеризует структуру источников финансирования ресурсов предприятия, степень финансовой устойчивости и независимости предприятия от внешних источников финансирования деятельности.

Анализ платежеспособности (финансовой стойкости) предприятия осуществляется путем расчета таких показателей (коэффициентов): коэффициента платежеспособности (автономии), коэффициента финансирования, коэффициента обеспеченности собственными оборотными средствами и коэффициента маневренности собственного капитала.

Анализ деловой активности позволяет проанализировать эффективность основной деятельности предприятия, что характеризуется скоростью оборота финансовых ресурсов предприятия.

Анализ деловой активности предприятия осуществляется путем расчета таких показателей (коэффициентов): коэффициента оборачиваемости активов, коэффициента оборачиваемости дебиторской задолженности, коэффициента оборачиваемости кредиторской задолженности, длительности оборотов дебиторской и

кредиторской задолженностей, коэффициента оборачиваемости материальных запасов, коэффициента оборачиваемости основных средств (фондоотдачи) и коэффициента оборачиваемости собственного капитала.

Таблица 21

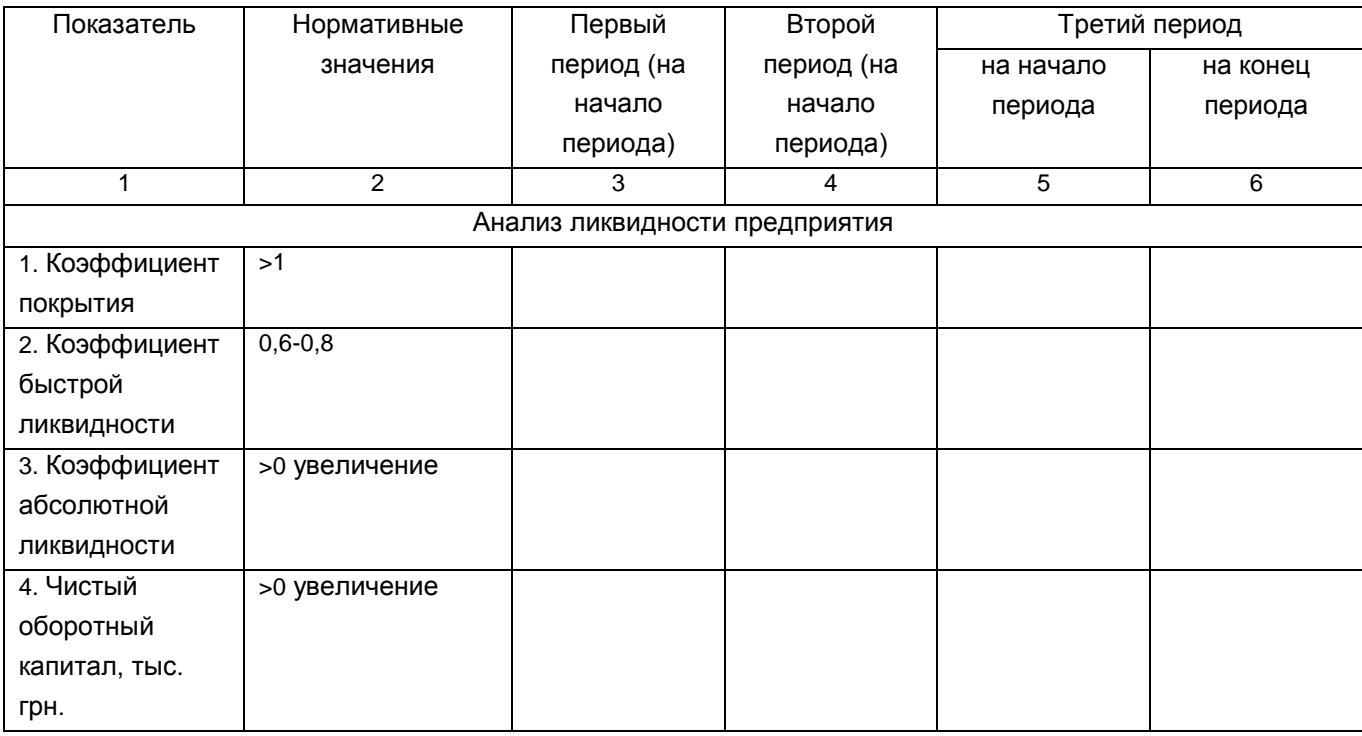

# Анализ ликвидности предприятия

## Рассчитанные показатели (коэффициенты) заносятся в табл. 22.

# Таблица 22

## Анализ финансовой устойчивости предприятия

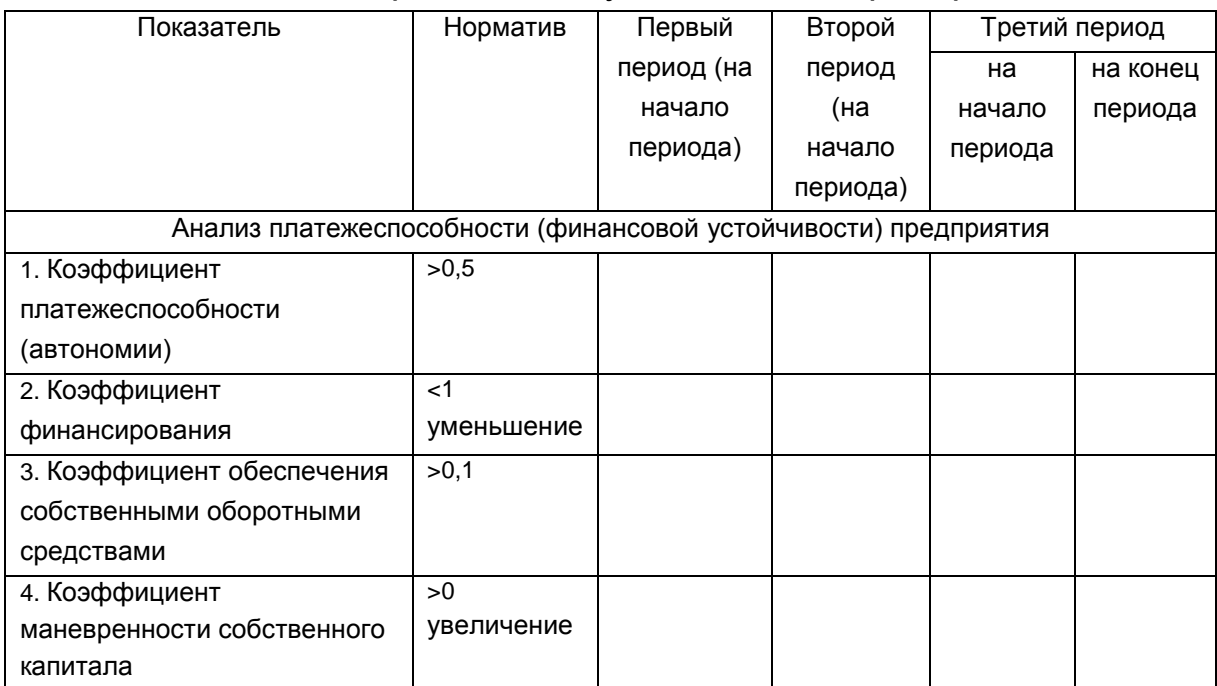

Рассчитанные показатели (коэффициенты) заносятся в табл. 23.

# Таблица 23

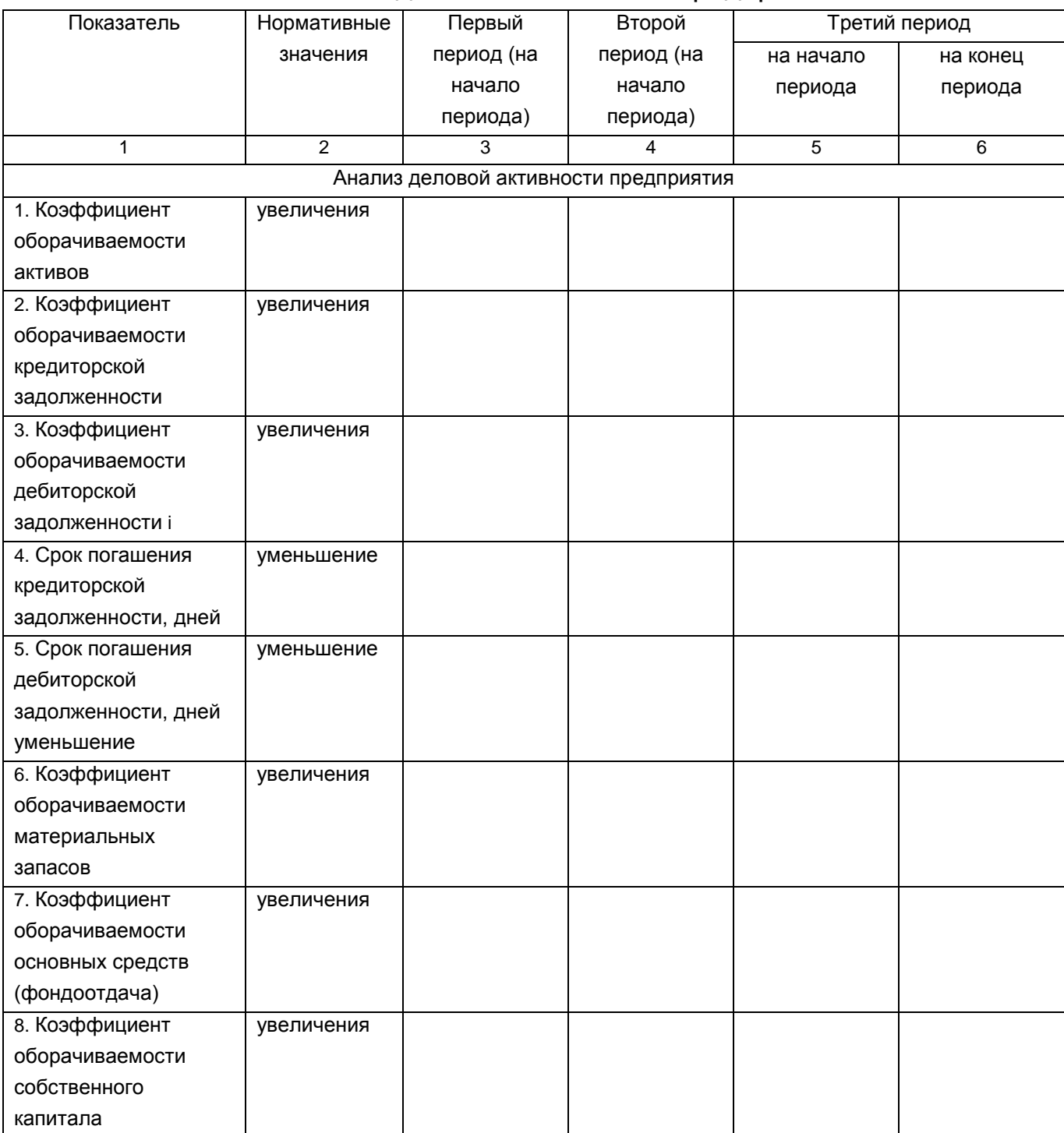

### Анализ деловой активности предприятия

Анализ рентабельности предприятия позволяет определить эффективность вложения средств в предприятие и рациональность их использования.

Анализ рентабельности предприятия осуществляется путем расчета таких показателей (коэффициентов): коэффициента рентабельности активов, коэффициента рентабельности собственного капитала, коэффициента рентабельности деятельности и коэффициента рентабельности продукции.

Рассчитанные коэффициенты (показатели) заносятся в табл. 24.

Таблица 24

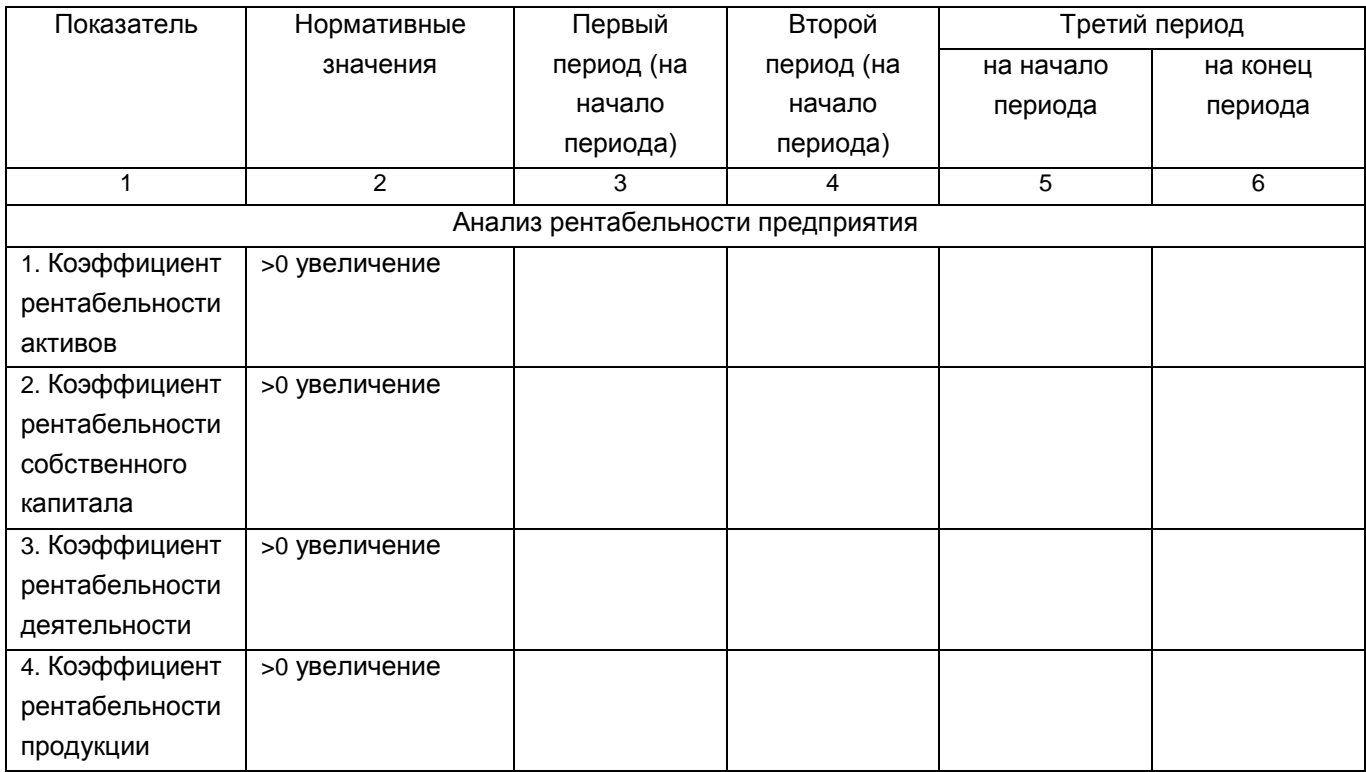

## Анализ рентабельности предприятия

## **Задание 6. Диагностика экономической безопасности предприятия**

Используя данные, полученные во время прохождения практики, или информацию предоставленную преподавателем необходимо провести диагностику экономической безопасности предприятия. Предоставить рекомендации по улучшению его состояния.

## Методические рекомендации

Для определения интегрального показателя, характеризующего экономическую безопасность предприятия, наиболее целесообразно использовать показатель по следующей формуле:

 $\mathbf{R} = \alpha_1 \mathbf{R}_\mathbf{f} + \alpha_2 \mathbf{R}_{\mathbf{of}} + \alpha_3 \mathbf{R}_\mathbf{t} + \alpha_4 \mathbf{R}_{\mathbf{i}}$  (2)

Где **Rf** ,**Rof** ,**Rt** , **Ri** - интегральные показатели использования

финансовых, материальных, трудовых и информационных ресурсов;

 $\alpha_{1}$ , ,  $\alpha_2$ ,  $\alpha_3$ ,  $\alpha_4$ - Коэффициенты значимости эффективности использования финансовых, материальных, трудовых и информационных ресурсов.

Такой подход позволяет комплексно учесть частные интегральные показатели эффективности использования основных видов ресурсов, влияющих на результативность и безопасность работы.

Основные этапы определения комплексной оценки, которую целесообразно использовать в алгоритме, заключаются в следующем.

1.Формування системы показателей, всесторонне характеризующих экономическую безопасность предприятия (табл. 25) Таблица 25

> Показатели, характеризующие экономическую безопасность предприятия

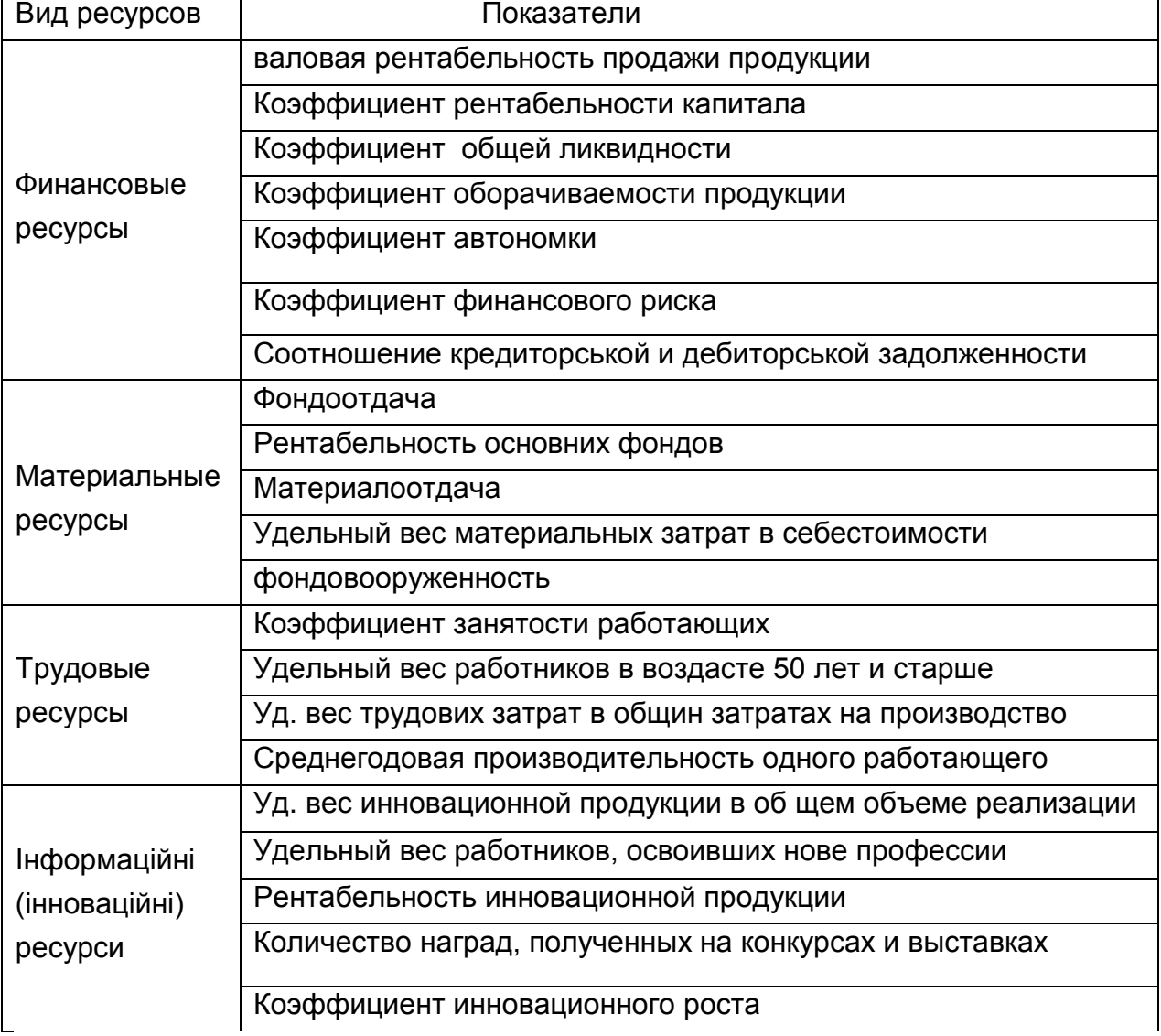

Предлагаемая система показателей базируется на определении понятия экономической безопасности предприятия как состояния эффективного использования экономических ресурсов, а именно: финансовых, материальных, трудовых и информационных. Следует отметить, что в приведенной системе показателей эффективности информационных ресурсов предлагается исследовать с помощью эффективность показателей, характеризующих инновационной деятельности.

2. Определение эталонного значения для всех показателей.

3. Стандартизация значений показателей необходима из-за их различную природу и размерность. Данная процедура, которая осуществляется по формуле (3), позволяет в дальнейшем оперировать полученными показателями в процессе их анализа и определения интегрального показателя.

$$
X_{is} = \frac{X_{\phi i}}{X_{\phi i}} \tag{3}
$$

где Х, - стандартизированное значение i-го показателя;

 $X_{\text{di}}$  и  $X_{\text{ei}}$  - фактическое и эталонное i-го значения показателя.

Диапазоном вариации значений показателей после стандартизации является интервал [0, 1].

4. Анализ отклонения фактического значения показателя от эталонного на данном этапе позволит говорить об определении резерва для повышения уровня использования определенного вида ресурса.

Непосредственно определение интегрального показателя эффективности использования ресурсов целесообразно осуществлять по формуле (4):

$$
R_{i} = \frac{\sqrt{\sum_{i=1}^{n} (x_{e} - x_{\varphi i})^{2}}}{n}, \qquad (4)
$$

где n - количество показателей.

Определение значимости каждого из интегральных показателей эффективности использования ресурсов целесообразно осуществлять с помощью экспертных методов. Результаты проведения экспертного опроса относительно значимости каждого вида ресурсов приведены в табл. 26.

# Составляющие интегрального показателя экономической безопасности предприятия и их значимость

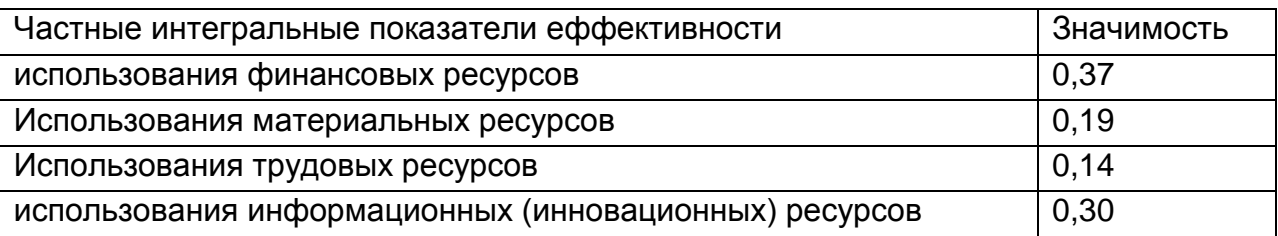

Для определения качественных характеристик, присущихопределенным значением показателя экономической безопасностипредприятия  $\mathbf C$ учетом финансовой предложено использоватьследующую шкалу Харрингтона (табл. 27), полученную на основебольшого количества статистических данных; специалисты считают, что она имеет универсальный характер.

Таблица 27

Таблица 26

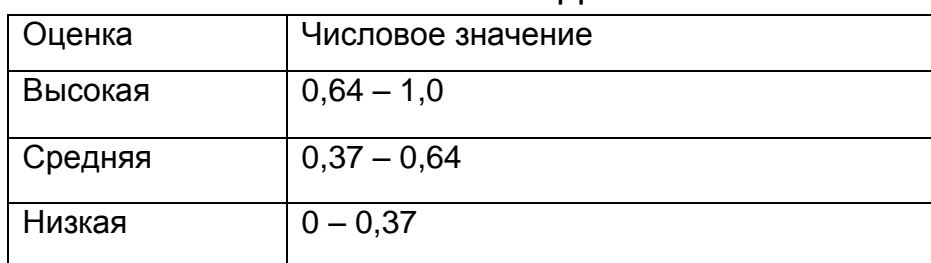

Числовая шкала Харрингтона

Предложена методика экономической безопасности оценки сучетом финансовой составляющей, как СОСТОЯНИЯ использования основных ресурсов предприятия, позволит определить уровеньсложности ситуации, выявить ее причины.

# Модуль 2. Прогнозирование развития предприятия

# Задание 1 «Обоснование трендовой прогнозной модели сбыта продукции»

Содержание задания. Имеются данные о сбыте продукции за 15 периодов.

задания. Обосновать прогнозную модель спроса Цель Ha продукцию. Рассчитать прогноз спроса и его доверительные интервалы на следующий 16 период.

## *Порядок выполнения задания 1*

1. Построить график динамики 15 значений спроса на продукцию с помощью программы Excel.

2. Решить модели а) линейную **Y = a + b·t**, в) параболу (полиноминальную)  $Y = a + b \cdot t + c \cdot t^2$ , c) степенную  $Y = a \cdot t^b$ , d) экспоненциальную **Y= a·e b·t** методом наименьших квадратов, оценить влияние времени на спрос с помощью коэффициента корреляции и проверить его на существенность:

3. С помощью дисперсионного анализа и расчета показателей качества прогнозных моделей МАРЕ, МРЕ, среднеквадратического отклонения S<sup>y</sup> выбрать прогнозную модель спроса.

4. Обосновать наличие (отсутствие) автокорреляции с помощью расчета и оценки коэффициентов циклической автокорреляции, критериев Джона фон Неймана и Дарбина-Уотсона.

5. Сделать расчет прогноза и доверительных интервалов по выбранной модели для одного периода упреждения (t =16). Нанести прогноз и доверительные интервалы на график динамики.

**Исходные данные** - спрос на продукцию фирмы за 15 периодов (табл.28). При варианте 1 из табл. 28 берутся первые 15 значений показателя, при варианте 2 - со 2 по 17 и т. д.

Таблица 28

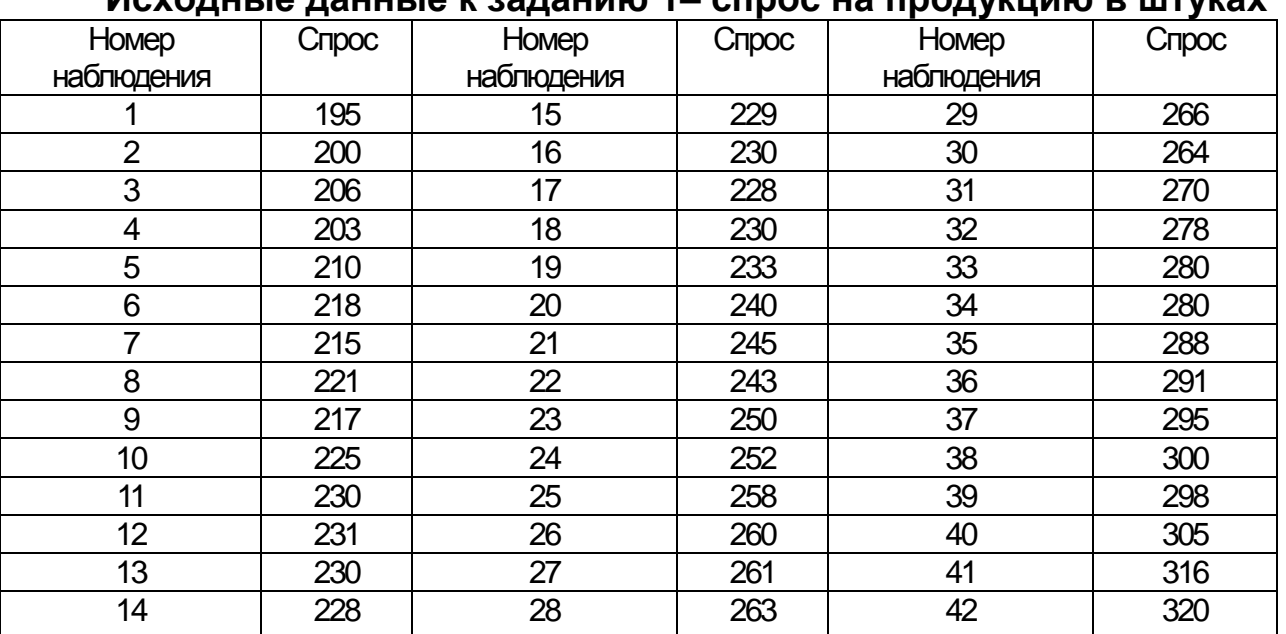

### **Исходные данные к заданию 1– спрос на продукцию в штуках**

1. Построить график динамики 15 значений спроса на продукцию с помощью программы Excel. Для этого надо открыть лист 1 в программе Excel. Занести исходные данные t (от 1 до 15) в колонку А, а спрос на продукцию Y в колонку В. Далее выделяем массив исходных данных (Y) и выбираем команду:

Мастер диаграмм: тип График; вид график с маркерами, помечающими точки данных; Далее, Диапазон данных; Далее: название диаграммы, ось Х, ось Ү; Далее; поместить диаграмму на листе: имеющемся; Готово.

Для каждой функции построить отдельный график с исходными данными.

2. Решить модели а) линейную  $Y = a + b \cdot t$ , в) параболу (полиноминальную)  $Y = a + b \cdot t + c \cdot t^2$ , c) степенную  $Y = a \cdot t^b$ , d) экспоненциальную Y= a·e<sup>b·t</sup> методом наименьших квадратов, оценить влияние времени на спрос с помощью коэффициента корреляции и проверить его на существенность:

Для выполнения этого использовать программу Excel:

На любой точке графике кликнуть с помощью правого бока мышки: добавить линию тренда: выбрать тип функции, внизу указать параметры и коэффициент корреляции. Сделать это для каждой функции на отдельном графике.

Для каждой функции сделать отдельные расчеты с помощью табл. 29 (табл. 29а - линейная функция, табл. 29в – парабола, табл. 29с – степенная, табл. 29д - экспонента).

Таблица 29

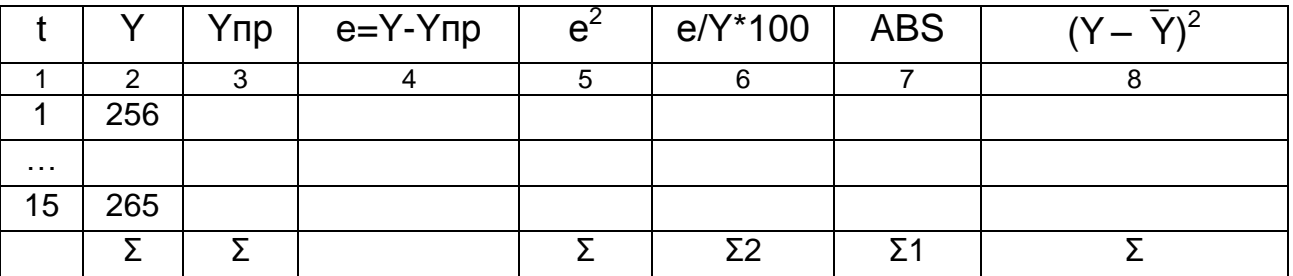

Расчет прогноза, ошибок прогноза, МАРЕ и МРЕ

Для оценки зависимости спроса на продукцию от времени используется коэффициент парной корреляции:

$$
r = \frac{\sum \mathbf{Y} \mathbf{t} - \frac{(\sum \mathbf{Y})(\sum \mathbf{t})}{n}}{\sqrt{\mathbf{t} \sum \mathbf{Y}^2 - \frac{(\sum \mathbf{Y})^2}{n} \mathbf{I} \mathbf{I} \sum \mathbf{t}^2 - \frac{(\sum \mathbf{t})^2}{n} \mathbf{I}}}
$$
(2)

На графике динамики для линейной функции приведено значение  $R^2$ , которое называется коэффициентом детерминации. Расчетное значение коэффициента г получаем путем извлечения квадратного корня из  $R^2$ . Сравниваем вычисленное значение  $R^2$  с табличным коэффициентом детерминации, которое для 15 наблюдений и 90 % вероятности равно  $R^2_{\tau a 6n} = 0.15$  (табл. 30). Если расчетное значение коэффициента корреляции (или  $R^2$ ) больше табличного, то есть существенная связь между рассматриваемым показателем и временем.

Значит можно описывать динамику показателя моделями вида: Y  $= f(t)$ .

В табл. 30 приведены пороговые значения (нижняя граница) для всех г и г<sup>2</sup> при соответствующих объемах наблюдений в случае использования линейного уравнения регрессии (тренда)  $\mathsf{B}$ прогнозировании.

Таблица 30

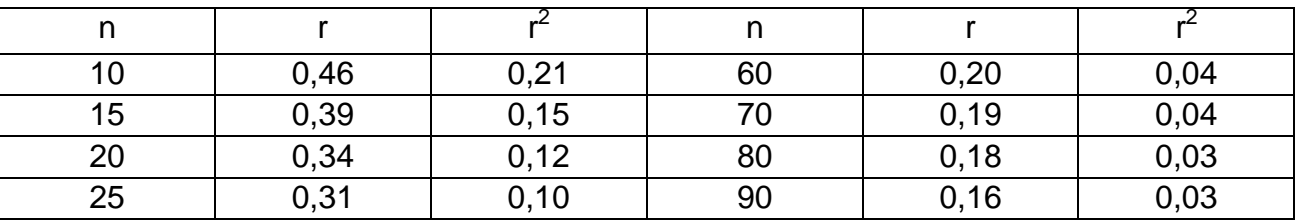

Пороговые значения г и г<sup>2</sup> при 90 % уровне доверия

2. Необходимая теоретическая база для расчетов.

1). Линейная функция вида Y = a = b.t.

На основе МНК составляем систему уравнений для определения параметров модели а и в:

$$
\begin{cases} \sum_{1}^{n} Y = an + b \sum_{1}^{n} t, \\ \sum_{1}^{n} Yt = a \sum_{1}^{n} t + b \sum_{1}^{n} t^{2} \end{cases}
$$
 (3)

Расчет параметров **а** и **b** ведем по таким формулам:

$$
\mathbf{b} = \frac{\sum_{i=1}^{n} \mathbf{Y} \mathbf{t} - \frac{\sum_{i=1}^{n} \mathbf{Y} \sum_{i=1}^{n} \mathbf{t}}{n}}{\sum_{i=1}^{n} \mathbf{t}^{2} - \frac{\left(\sum_{i=1}^{n} \mathbf{t}\right)^{2}}{n}}
$$
\n
$$
\mathbf{a} = \frac{\sum_{i=1}^{n} \mathbf{Y} - \mathbf{b} \sum_{i=1}^{n} \mathbf{t}}{n}.
$$
\n(5)

Расчет сумм можно проводить в табл. 31, где  $\bar{Y}_t = Ycp = (1/n) \sum Y_t$ .

## Расчет необходимых сумм для вычисления параметров модели

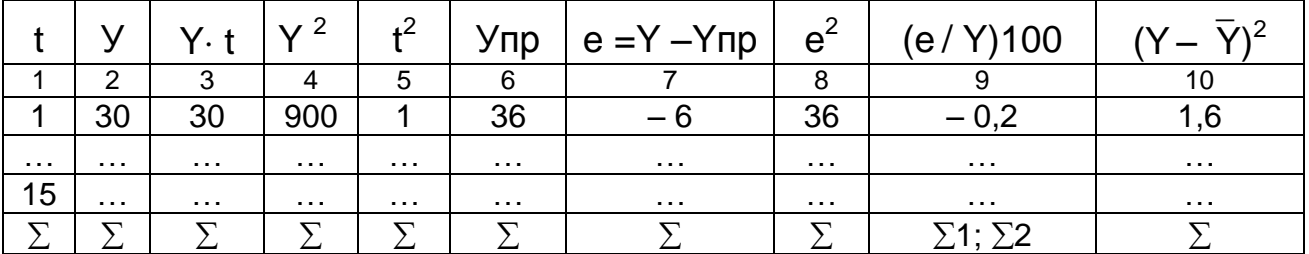

–<br>В этой таблице в колонке 9 надо найти две суммы:

$$
\Sigma 1 = \sum \frac{|\mathbf{e}|}{\mathbf{Y}} 100 \text{ m} \Sigma 2 = \sum \frac{\mathbf{e}}{\mathbf{Y}} 100.
$$
 (12) The mean Cymma MCTOJIBYETC5I.

расчета МАРЕ, вторая - для расчета МРЕ.

2). Парабола вида  $Y_t = a + b \cdot t + c \cdot t^2$ .

Для удобства вычислений переходим к условным переменным  $t' = t - 8$  (вычитаем 8, так как это середина порядкового номера временного ряда) и тогда модель имеет вид:

$$
Y'_{t} = a' + b' \cdot t' + c' \cdot (t')^{2}.
$$
 (6)

Параметры *а', b', с'* определяем МНК:

$$
\begin{cases}\n\sum_{1}^{n} Y = a' n + b' \sum_{1}^{n} t' + c' \sum_{1}^{n} (t')^{2} \\
\sum_{1}^{n} Y t' = a' \sum_{1}^{n} t' + b' \sum_{1}^{n} (t')^{2} + c' \sum_{1}^{n} (t')^{3} \\
\sum_{1}^{n} Y (t')^{2} = a' \sum_{1}^{n} (t')^{2} + b' \sum_{1}^{n} (t')^{3} + c' \sum_{1}^{n} (t')^{4}\n\end{cases}
$$
\n(7)

Так как, то из второго уравнения находим параметр  $b_1$ :

$$
\mathbf{b}' = \frac{\sum_{1}^{n} \mathbf{Y} \mathbf{t}'}{\sum_{1}^{n} (\mathbf{t}')^{2}}.
$$
 (8)

Из первого и третьего уравнений составляем систему уравнений:

$$
\begin{cases}\n\sum_{1}^{n} \mathbf{Y} = \mathbf{a}' \mathbf{n} + \mathbf{c}' \sum_{1}^{n} (\mathbf{t}')^{2} \\
\sum_{1}^{n} \mathbf{Y} (\mathbf{t}')^{2} = \mathbf{a}' \sum_{1}^{n} (\mathbf{t}')^{2} + \mathbf{c}' \sum_{1}^{n} (\mathbf{t}')^{4}\n\end{cases}
$$
\n(9)

Решаем ее относительно параметров с'и а'и получаем:

$$
C' = \frac{\sum_{1}^{n} Y(t')^{2} - \frac{\sum_{1}^{n} Y \sum_{1}^{n} (t')^{2}}{n}}{\sum_{1}^{n} (t')^{4} - \frac{\left[\sum_{1}^{n} (t')^{2}\right]^{2}}{n}};
$$
(10)  

$$
a^{\circ} = \frac{\sum_{1}^{n} Y - c^{\circ} \sum_{1}^{n} (t')^{2}}{n}.
$$
(11)

Расчет необходимых сумм приведен в табл. 32.

Переход к исходным переменным проводится по следующим формулам:

$$
t = t' + 8
$$
;  $c' = c$ ;  $a = a' - 8b' + 64$   $c'$ ;  $b = b' - 16$   $c'$ .

После расчета параметров **a, b, с**, можно вычислять прогнозные значения спроса на продукцию Упр с точностью до десятых (табл. 32, кол. 8).

Таблица 32

### Расчет необходимых сумм для вычисления параметров параболы

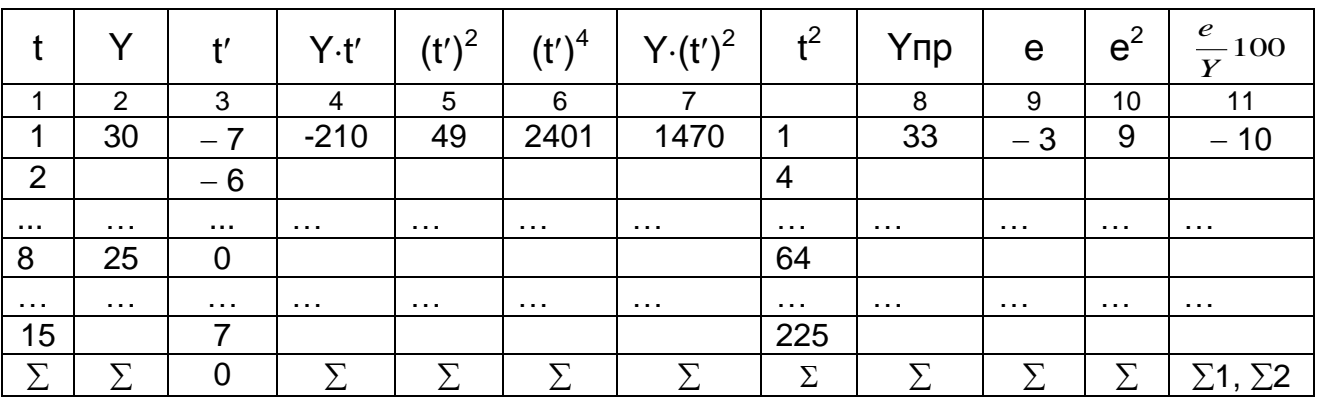

Расчет по остальным функциям делается аналогично.

3. Окончательный выбор функции тренда.

Первый способ на основе анализа показателей точности прогноза. Составляется табл. 33, куда заносятся значения показателей точности прогноза S<sub>v</sub>, MAPE и MPE.

Среднеквадратическое отклонение или стандартная ошибка уравнения

$$
\mathbf{S}_{\mathbf{y}} = \sqrt{\frac{\sum \mathbf{e}^2}{\mathbf{n} - \mathbf{q} - 1}},
$$
 (12)

где n - объем наблюдений,

q - число параметров модели (не включая свободный член).

Средняя абсолютная процентная ошибка

$$
MAPE = \frac{1}{n} \sum \frac{|\mathbf{e}|}{\mathbf{Y}} 1 \text{ oo}, \qquad (13)
$$

где: е = Y-Yпр - ошибка прогноза.

Если МАРЕ меньше 5%, то это значит, что модель дает высокую точность прогноза.

Средняя процентная ошибка прогноза МРЕ определяет смещенность прогноза:

$$
MPE = \frac{1}{n} \sum \frac{e}{Y} 100
$$
 (14)

Если значение МРЕ меньше 5 %, что является пограничным, то это значит, что прогноз дает несмещенную оценку.

Та функция, у которой названные выше ошибки окажутся наименьшими, и будет принята в качестве функции прогноза. Расчет необходимых сумм для вычисления перечисленных ошибок приведен в табл. 29 (29а, 29в, 29с, 29d).

Таблица 33

Показатели точности прогноза

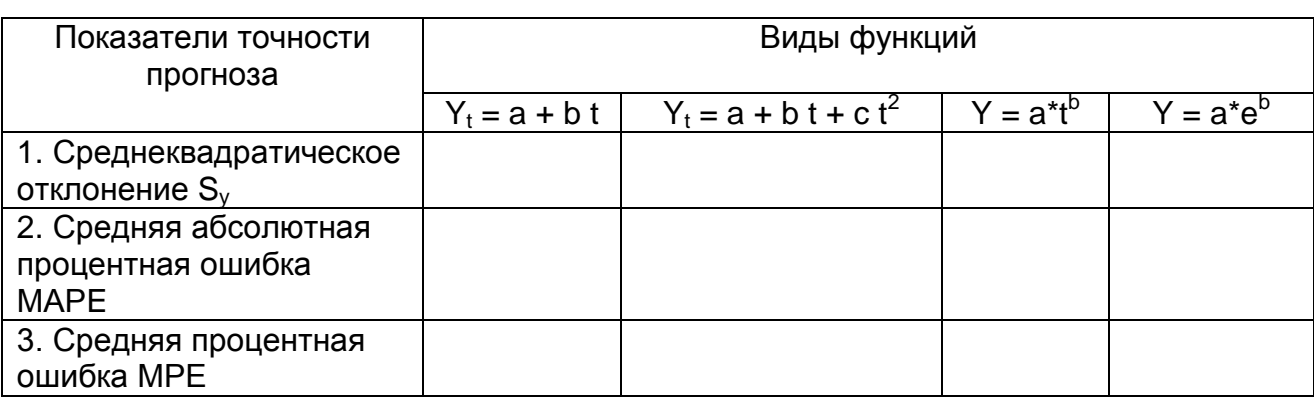

Второй способ - с помощью дисперсионного анализа.

Общую вариацию исследуемого ряда можно представить как сумму двух слагаемых: вариации тенденции V<sub>ф</sub> и случайной вариации V<sub>ocm</sub>:

$$
V = V_{\Phi} + V_{\text{ocr}}.\tag{15}
$$

Общую вариацию определяют из табл. 29а, как

$$
V = \sum_{t=1}^{n} (\gamma_t - \overline{\gamma_t})^2, \qquad (16)
$$

где  $\overline{Y}_t = Ycp = (1/n) \cdot \Sigma Y - cpe$ дний уровень ряда динамики.

Остаточную (случайную) вариацию, которую нельзя объяснить влиянием данного фактора, вычисляют по формуле:

$$
\mathbf{V}_{\text{ocr}} = \sum \mathbf{e}^2 \tag{17}
$$

где  $\Sigma$  е<sup>2</sup> – берется для каждой функции отдельно из табл. 29 (29a, 29b, 29c, 29d).

Вариацию, объясняемую фактором t, находят с помощью формулы:  $V_{\phi} = V - V_{\text{ocr}}$ . Она будет разная у рассматриваемых функций.

Зная значения вариаций для каждой функции, можно рассчитать дисперсии и критерий Фишера, который определяется как

$$
\mathbf{F}_{\mathsf{p}} = \frac{\mathbf{S}_{\mathsf{q}}^2}{\mathbf{S}_{\mathrm{ocr}}^2},\tag{18}
$$

где  $S^2_{\phi}$  и  $S^2_{ocr}$  – дисперсии на одну степень свободы, которые вычисляются по следующим формулам:

$$
S_{\Phi}^2 = V_{\Phi}/q; \qquad (19)
$$

$$
\mathbf{S}_{\scriptscriptstyle \mathsf{M},\mathsf{T}}^2 = \frac{\mathbf{v}_{\scriptscriptstyle \mathsf{N}-\mathsf{T}}}{\mathbf{n}-\mathbf{q}-\mathbf{1}};
$$
 (20)

для линейной модели q = 1, для параболы q = 2.

Имеются специальные таблицы (приложение А, табл. А. 1), где для заданного уровня значимости и числа степеней свободы (К) затабулированы пограничные значения критерия  $F_{\text{rafin}}$ . Например, если  $\alpha$ = 0,05, число степеней свободы для большей дисперсии  $K_{\phi}$  = 1, для меньшей -  $K_{ocm}$  = 14 (n -1 = 15 - 1 = 14 при n = 15),  $F_{\text{ra6n}}$  = 4,6. Расчет делается для каждой функции отдельно. Если Fp > F<sub>табл</sub>, то модель можно использовать и фактор времени (t) влияет на спрос.

Сделать окончательный вывод и записать выбранную функцию тренда в явном виде (то есть с численными значениями параметров).

4. Оценка наличия автокорреляции.

4.1. Коэффициент автокорреляции рассчитывается по формуле

$$
\mathbf{\Gamma}_{\mathbf{a}} = \frac{\sum_{t=1}^{n} \mathbf{e}_{t} \mathbf{e}_{t-1}}{\sum_{t=1}^{n} \mathbf{e}_{t}^{2}}.
$$
 (21)

Сравниваем расчетный коэффициент автокорреляции (ra) с табличным значением (r<sub>5%</sub>) для 5 % уровня значимости (приложение А, табл. А. 2). Если  $r_a > r_{5\%}$ , то есть автокорреляция.

Расчет коэффициентов автокорреляции (для 4 сдвигов) делаем с помощью необходимых сумм табл. 34. Исходными данными для табл. 34 и 35 служат ошибки е. Эти ошибки берутся для выбранных функций прогноза из табл. 29 (29а, 29в, 29 с, 29d).

Таблица 34

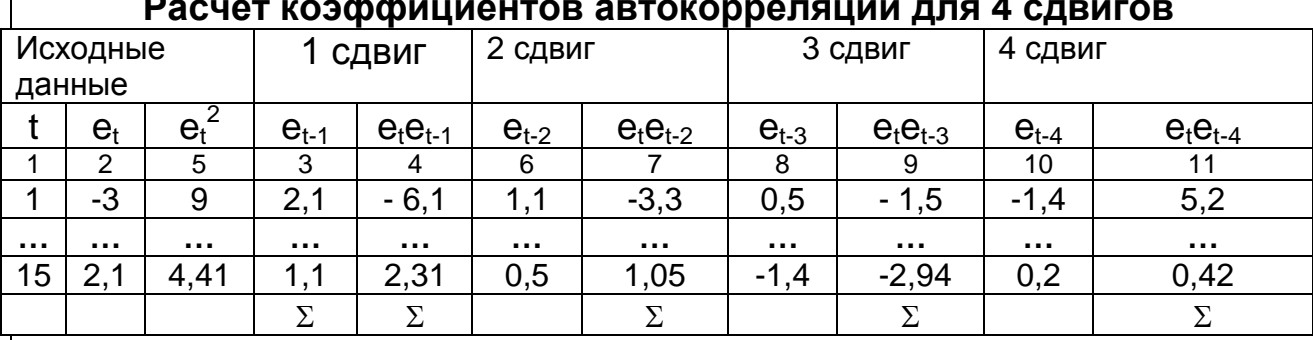

4.2. Критерий Дарбина - Уотсона

 $\mathbf{I}$ 

$$
\mathbf{d} = \frac{\sum_{t=2}^{n} (\mathbf{e}_t - \mathbf{e}_{t-1})^2}{\sum_{t=1}^{n} \mathbf{e}_t^2}.
$$
 (22)

Расчет необходимых сумм приведен в табл. 35.

Если d = 2 - нет автокорреляции;

d < d1 - ряд содержит положительную автокорреляцию;

 $d1 < d < d2$  – неопределенность;

 $d > 4 - d1 - oT$ рицательная автокорреляция;

 $d2 < d < 4$  -  $d2$ , то нет автокорреляции;

 $4 - d2 < d < 4 - d1 -$  неопределенность.

Значения d1 и d2 затабулированы (приложение А, табл. А. 3) для разного числа наблюдений, начиная с 15, и разного количества параметров модели прогноза. Если модель не имеет свободного члена, то критерий Дарбина - Уотсона не используется.

4.3. Критерий Джона фон Неймана:

$$
K_{\mathsf{H}} = \frac{\sum_{2}^{n} (\mathbf{e}_{\mathbf{t}} - \mathbf{e}_{\mathbf{t}-1})^{2}}{\sum_{1}^{n} \mathbf{e}_{\mathbf{t}}^{2}}.
$$
 (23)

В этой формуле в числителе стоит сумма квадратов разностей последующих (e<sub>t</sub>) и предыдущих (e<sub>t-1</sub>) ошибок. Расчет необходимых сумм приведен в табл. 35.

Таблица 35

# Расчет критерия Джона фон Неймана (Кн) и Дарбина- Уотсона (d)

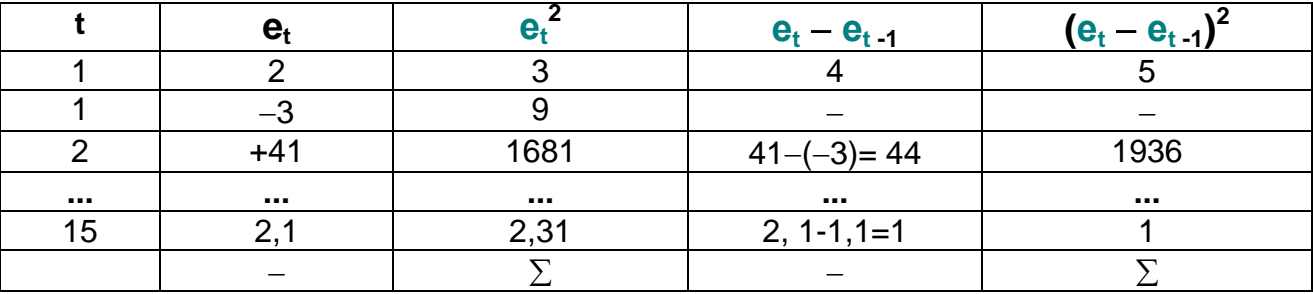

Расчетный критерий Кн сравниваем с табличным (приложение А, табл. А. 4), вычисленным для положительной (Kн1) и отрицательной (Kн 2) корреляции.

Если расчетный критерий попадает в интервал **Кн 1 < Кн < Кн 2**, то нет автокорреляции. Если  $KH < KH1$ , то имеется во временном ряду положительная автокорреляция, если Кн > Кн 2 - то отрицательная.

5. Расчет прогноза и доверительных интервалов.

Подставляем в прогнозную модель  $t = 16$  ( $t = n + \tau$ , где  $\tau$  – период упреждения: при  $\tau = 1$  получаем t =15 +1= 16), и рассчитываем точечный прогноз по выбранной модели  $Y_{16}$ .

Для расчета доверительных интервалов надо знать стандартную ошибку прогноза:

$$
S_{t+\tau} = S_{r} \sqrt{1 + \frac{1}{n} + \frac{3(n+2\tau-1)^2}{n(n^2-1)}}.
$$
 (24)

Ее вычисляют для заданного периода упреждения. В нашем задании  $\tau$  = 1. Зная стандартную ошибку прогноза и точечный прогноз, определяют доверительные интервалы ожидаемого размера спроса на продукцию для 95 % вероятности по формуле:

$$
\hat{\mathbf{Y}}_{t+\tau} \pm 2\mathbf{S}_{t+\tau} \tag{25}
$$

В нашем примере  $Y_{16} \pm 2 \cdot S_{16}$ . Полученное значение прогноза и его доверительные интервалы наносят на график динамики.

# Завдання 2 «Обоснование прогноза сбыта продукции с помощью колебательных функций»

Содержание задания. Имеются данные о спросе на продукцию за 15 периодов времени.

Цель задания. Построить прогнозную модель и определить прогноз на следующий период:

на основе колебательной функции вида

$$
Y = a + b_1 \cos \frac{\pi}{6} t + b_2 \sin \frac{\pi}{6} t, \qquad (26)
$$

на основе колебательной функции с тенденцией

$$
Y = b_0 + b_1 t + b_2 \cos \frac{\pi}{6} t + b_3 \sin \frac{\pi}{6} t.
$$
 (27)

Исходные данные приведены в табл. 36.

Таблица 36

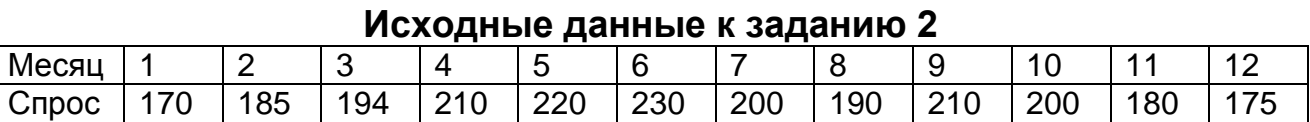

Порядок выполнения задания 2

- 1. Построить график зависимости.
- 2. Вычислить параметры функции методом наименьших квадратов.
- 3. Оценить прогнозную модель с помощью показателей МАРЕ и МРЕ.
- 4. Построить прогноз спроса на 25 месяц.

Методические рекомендации

1. С помощью метода наименьших квадратов составить систему, в которой

$$
\Sigma(\sin{\frac{\pi}{6}t})(\cos{\frac{\pi}{6}t}) = 0, \ \ \Sigma(\sin{\frac{\pi}{6}t}) = 0, \ \Sigma(\cos{\frac{\pi}{6}t}) = 0
$$

Тогда для первой модели (27):

$$
a = (\Sigma Y)/n; \tag{28}
$$

$$
b_1 = \left[\Sigma(Y\cos\frac{\pi}{6}t)\right] / \left[\Sigma(\cos\frac{\pi}{6}t)^2\right];\tag{29}
$$

$$
b_2 = \left[\sum(Y\sin\frac{\pi}{6}t)\right] / \left[\sum(\sin\frac{\pi}{6}t)^2\right].
$$
 (30)

2. Для расчета параметров модели необходимо заполнить табл. 37 и 38.

Таблица 37

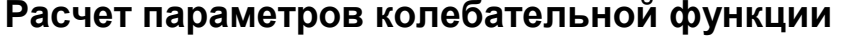

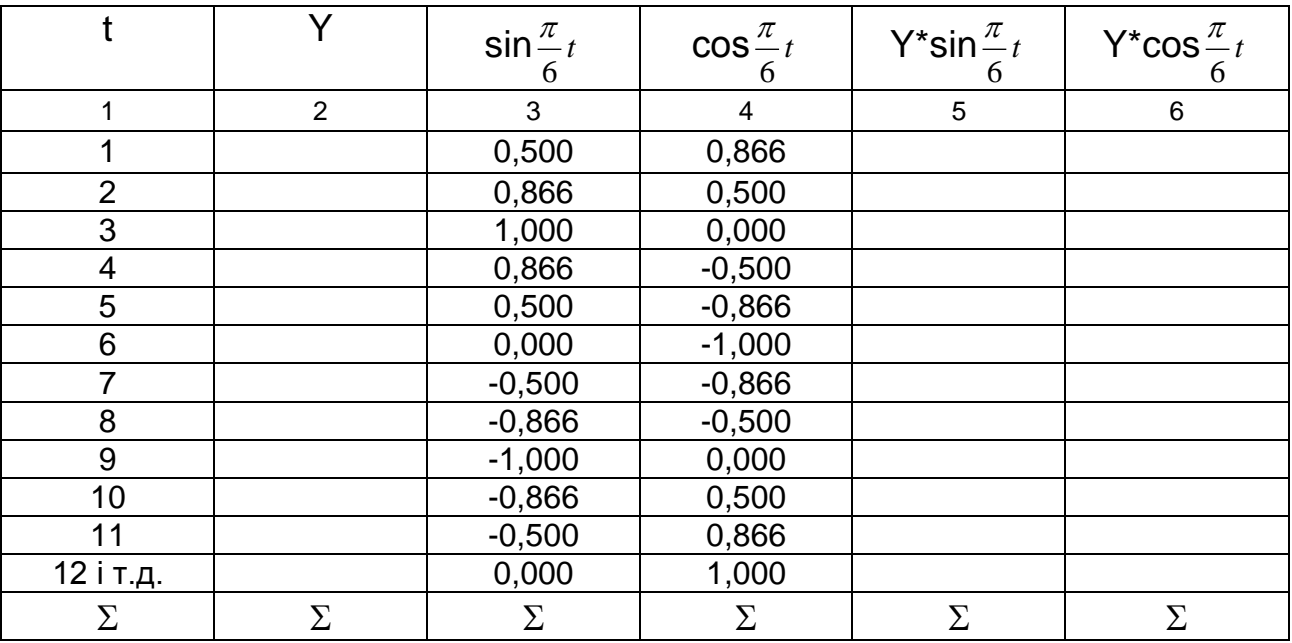

Окончание табл. 37

# Расчет параметров колебательной функции

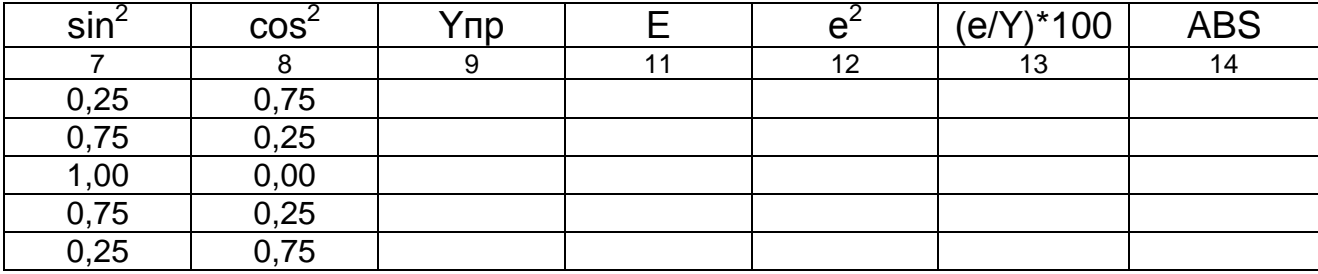

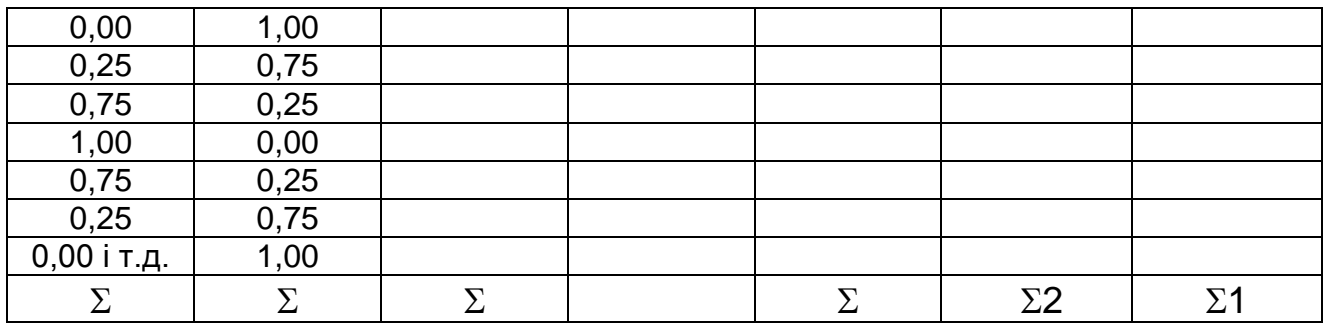

Таблица 38

## Расчет параметров колебательной функции с тенденцией

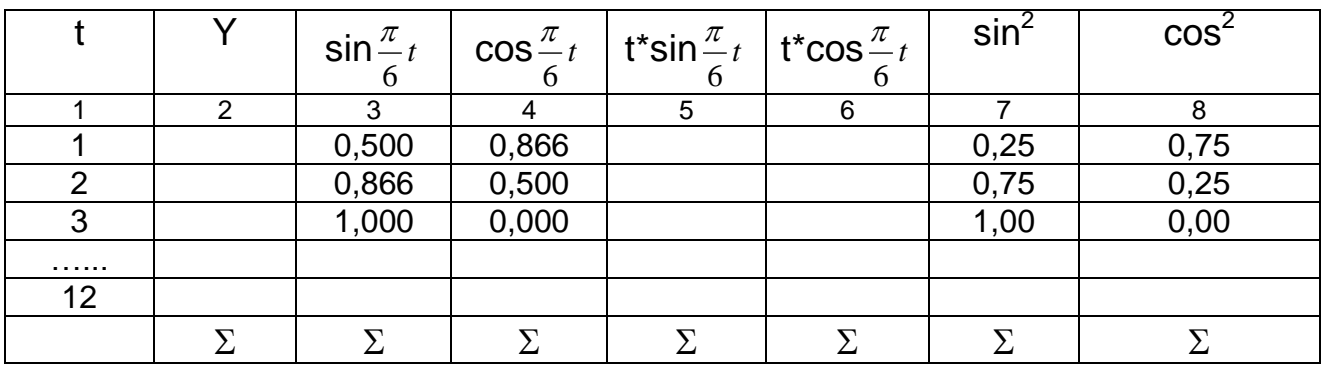

# Окончание табл. 38

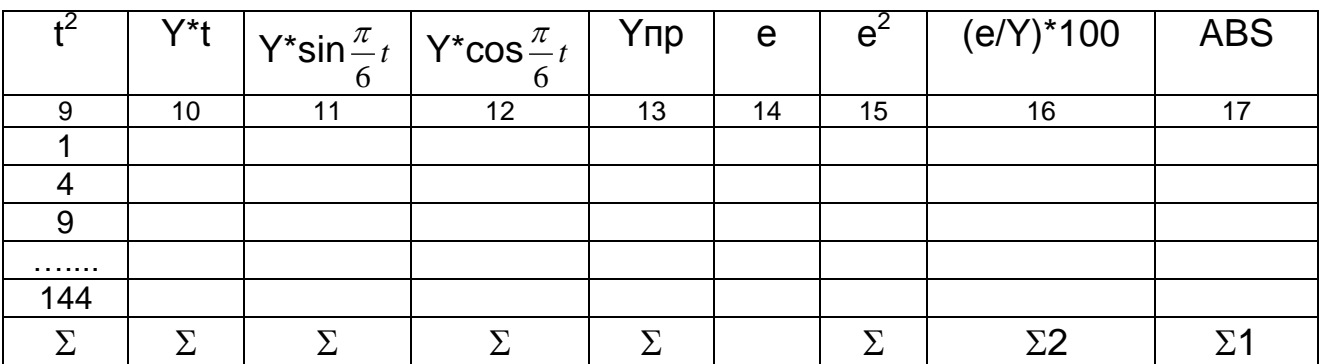

Расчет параметров колебательной функции с тенденцией делается с помощью мастера функций программы Excel: МОБР и МУМНОЖ.

# Задание 3 «Обоснование авторегрессивной модели сбыта продукции»

Содержание задания. Имеются данные о спросе на продукцию за 16 периодов времени.

Построить авторегрессивную Цель задания. модель И определить на ее основе прогноз на 17 период. Исходные данные приведены в табл. 39.

Таблица 39

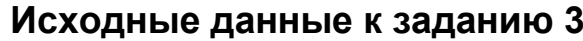

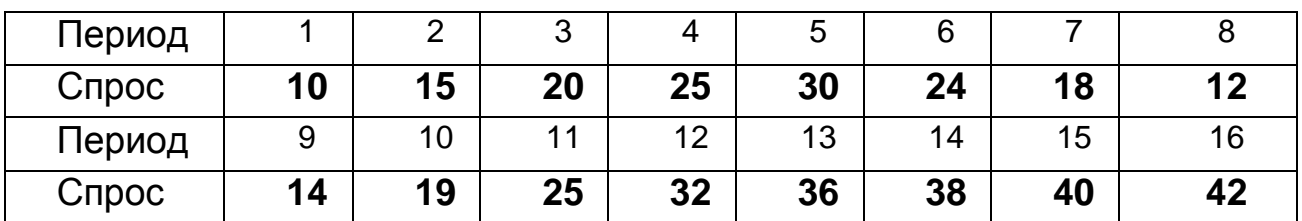

Порядок выполнения задания

Определить параметры модели  $Y_t = b_1 \cdot Yt_{-1}$  методом средних.  $1<sub>1</sub>$ 

 $2.$ Оценить порядок авторегрессивной модели с помощью коэффициентов автокорреляции и критерия Джона фон Неймана.

 $3.$ При наличии автокорреляции отказаться от модели  $Y_t = b_1 Y_{t-1}$ и расчеты повторить для модели  $Y_t = b_1 \cdot Y_{t-1} + b_2 \cdot Y_{t-2}$ .

Определить прогноз на следующий (t = 17) период и его  $\mathbf{4}$ . доверительные интервалы.

Методические рекомендации к задаче 1 Параметр  $b_1$  можно определить по методу средних:

$$
\mathbf{b}_1 = \sum \mathbf{Y}_t / \sum \mathbf{Y}^2_{t-1};\tag{32}
$$

Расчет необходимых сумм выполнить в таблице 40.

2. Расчет критерия Джона фон Неймана (Кн) проводится с помощью данных табл. 40 (колонки 5 и 6).

Таблица 40

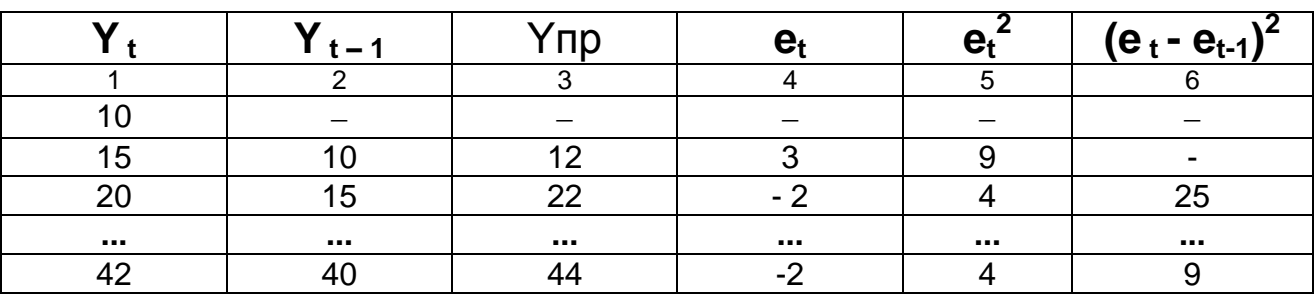

Расчет параметров модели

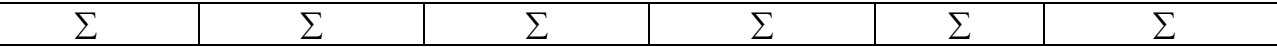

3. При наличии автокорреляции переходим к модели

$$
\mathsf{Y}_{t} = \mathsf{b}_{1} \cdot \mathsf{Y}_{t\cdot 1} + \mathsf{b}_{2} \cdot \mathsf{Y}_{t\cdot 2} \tag{33}
$$

Параметры этой модели определяются на основе решения системы уравнений:

$$
\begin{cases}\n\sum_{t=3}^{n} Y_{t} Y_{t-1} = b_{1} \sum_{t=3}^{n} Y_{t-1}^{2} + b_{2} \sum_{t=3}^{n} Y_{t-1} Y_{t-2}, \\
\sum_{t=3}^{n} Y_{t} Y_{t-2} = b_{1} \sum_{t=3}^{n} Y_{t-1} Y_{t-2} + b_{2} \sum_{t=3}^{n} Y_{t-2}^{2},\n\end{cases}
$$
\n(34)

Для этого заполняют табл. 41.

Таблица 41

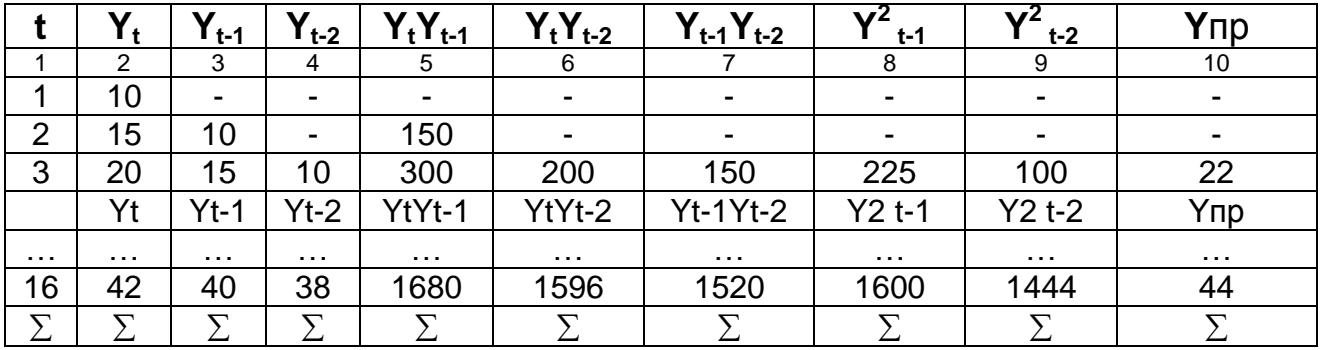

### Расчет параметров модели

Расчет параметров модели выполнить с помощью мастер функций, МОБР, МУМНОЖ.

5. Прогноз на 17 период определяют порасчетной модели, подставляя в нее вместо Yt-1 и Yt-2 значение спроса в 16 и 15 периодах. 6. Доверительный интервал равен  $Y_{16} \pm 2S_{16}$ 

$$
\text{rate } S_{16} = \sqrt{\frac{\sum e_t^2}{n-1}} \ .
$$

#### Задание 4. «Обработка мнений экспертов»

Содержание задания: Имеются оценки экспертов (Р;;) по пяти направлениям развития предприятия  $(X_1, X_2, X_3, X_4, X_5)$ .

**Цель задания.** Обосновать согласованность мнений экспертов с помощью коэффициента конкордации. Исходные данные приведены в табл. 43.

## Таблица 43

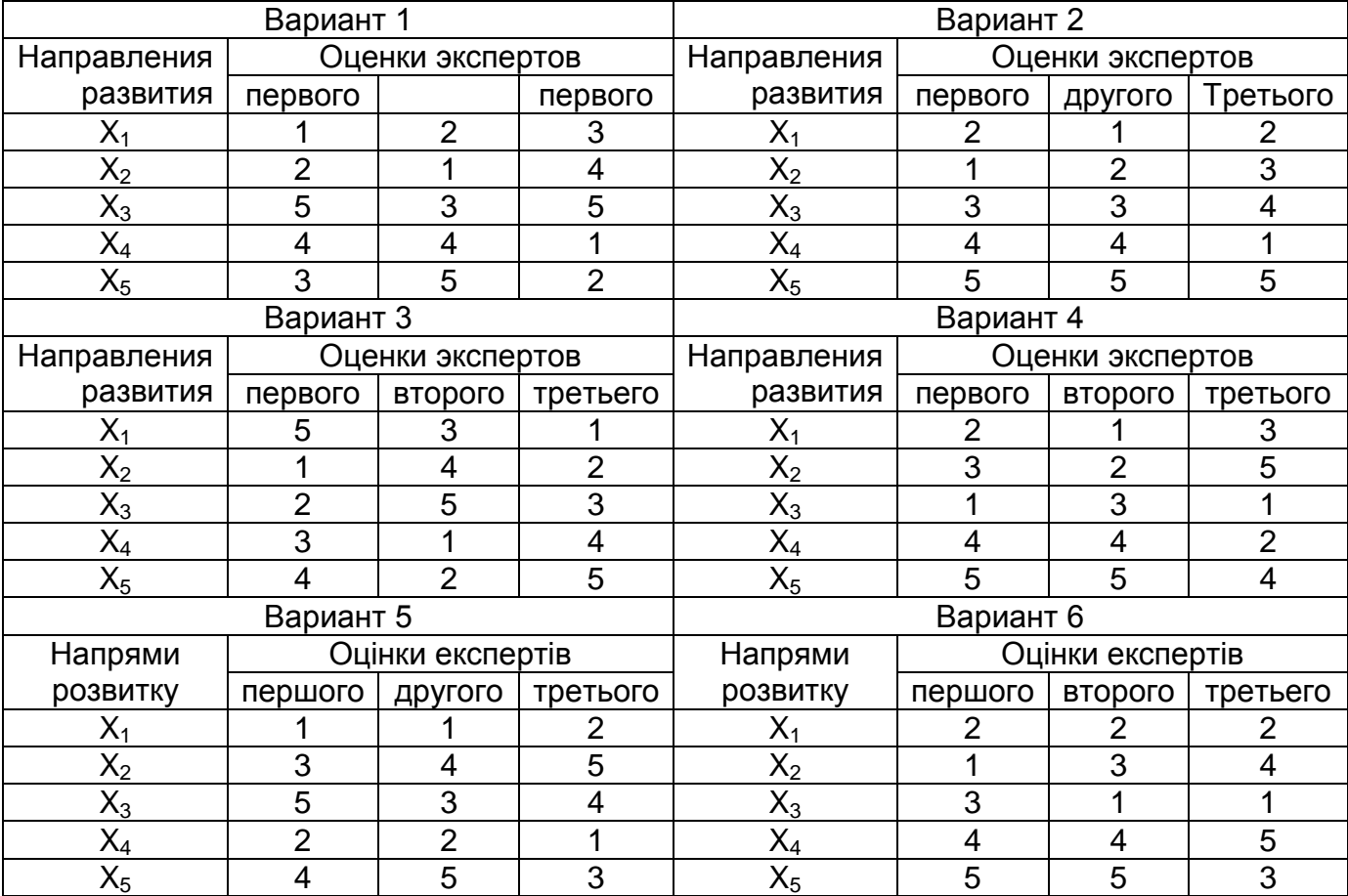

## **Исходные данные к заданию 4**

## Порядок выполнения задания 4

- 1. Выполнить расчеты необходимых данных с помощью табл. 44.
- 2. Определить коэффициент конкордации.

## Методические рекомендации

1. Заполнить табл. 44.

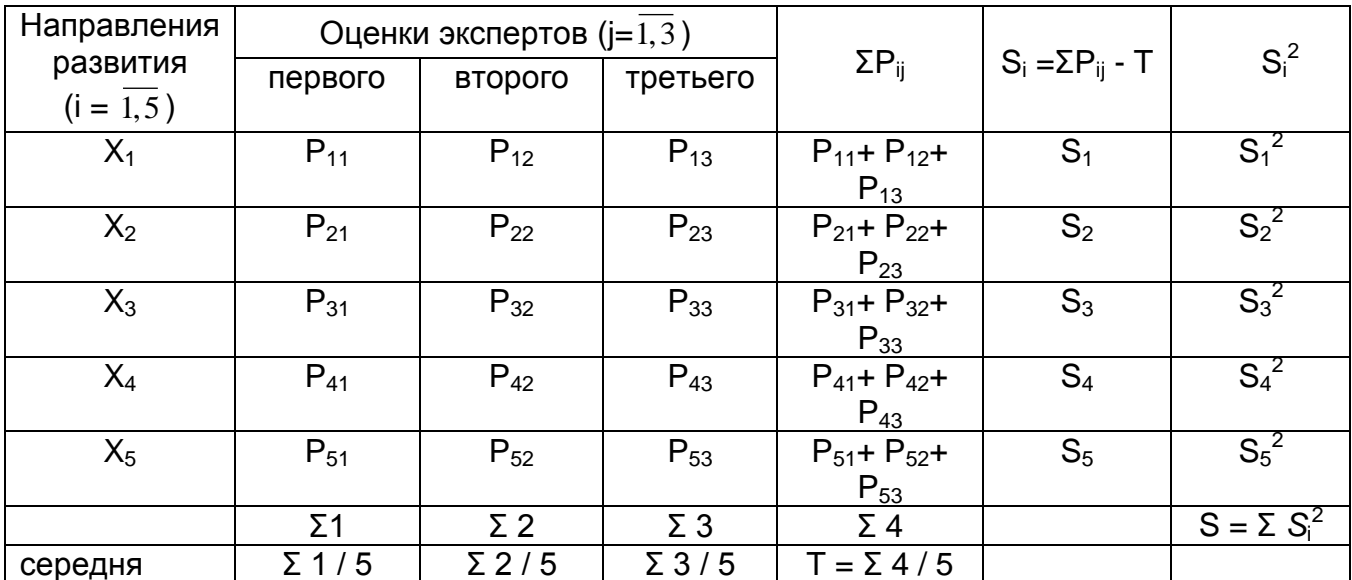

Расчет коэффициента конкордации:

$$
K_K = \frac{12 \cdot S}{m^2 (k^3 - k)}, \qquad (35)
$$

где S - сумма отклонений из табл. 44;

 $m -$ количество экспертов ( $m = 3$ );

k - количество факторов (направлений развития), k = 5.

Если коэффициент конкордации Кк = 0, то оценки экспертов несогласованые. Если  $Kk = 1$ , то оценки экспертов полностью совпадают.

## Рекомендованная литература

1. Афанасьев Н. В. Экономика предприятия: Учебно-методическое пособие для самостоятельного изучения дисциплины / Н. В. Афанасьев, А. Б. Гончаров [Под ред. проф. Н. В. Афанасьева]. – Харьков: ИД "ИНЖЭК", 2004. – 410 с.

2. Афанасьєв М. В., Білоконенко Г. В. Економічна діагностика: Навчально-методичний посібник. – Х.: ВД «ІНЖЕК», 2007. – 296 с. Укр. мова.

3. Басовский Л. Е. Прогнозирование и планирование в условиях рынка. М.: ИНФРА-М, 2001.- 260 с.

4. Вартанов А. С. Экономическая диагностика деятельности предприятия: организация и методология. – М.: Финансы и статистика, 1991. – 80 с.

5. Васина А. А. Финансовая диагностика и оценка проектов. – СПб.: Питер, 2004. – 448 с.

6. Глазов М. М. Анализ и диагностика финансово-хозяйственной деятельности предприятия: Учебник для студентов ВУЗов. СПб.:андреевский издательский дом, 2006. – 448 с.

7. Грунин О. А. Экономическая безопасность организации. – СПб.: Питер, 2002. – 160 с.

8. Иванов В. В. Анализ временных рядов и прогнозирование экономических показателей. – Харьков: ХНУ: 1999. –230 с.

9. Клебанова Т. С. Методы прогнозирования: Учебное пособие / Клебанова Т.С., Иванов В.В., Дубровина Н.А. – Харьков: Изд. ХГЭУ, 2002. – 372 с.

10. Минько А. А. Прогнозирование в бизнесе с помощью Excel. Просто как дважды два. - М.: Эксмо, 2007. – 208 с.

|                                               | Число степеней свободы вариации для большей дисперсии (К $_{\phi}$ ) |                |        |        |        |       |       |       |       |  |
|-----------------------------------------------|----------------------------------------------------------------------|----------------|--------|--------|--------|-------|-------|-------|-------|--|
| $\mathsf{K}_{\mathsf{O}\mathsf{C}\mathsf{T}}$ | 1                                                                    | $\overline{2}$ | 3      | 4      | 5      | 6     | 7     | 8     | 9     |  |
| 1                                             | 161                                                                  | 199,5          | 215,71 | 224,58 | 230,16 | 233,9 | 236,7 | 238,8 | 240,5 |  |
| $\overline{2}$                                | 18,51                                                                | 19,00          | 19,164 | 19,240 | 19,296 | 19,33 | 19,35 | 19,37 | 19,38 |  |
| 3                                             | 10,12                                                                | 9,552          | 9,277  | 9,117  | 9,014  | 8,941 | 8,887 | 8,845 | 8,812 |  |
| 4                                             | 7,709                                                                | 6,944          | 6,591  | 6,388  | 6,256  | 6,163 | 6,094 | 6,041 | 5,999 |  |
| 5                                             | 6,608                                                                | 5,786          | 5,410  | 5,192  | 5,050  | 4,950 | 4,876 | 4,818 | 4,099 |  |
| 6                                             | 5,987                                                                | 5,143          | 4,757  | 4,534  | 4,387  | 4,287 | 4,207 | 4,147 | 4,099 |  |
| $\overline{7}$                                | 5,591                                                                | 4,737          | 4,347  | 4,120  | 3,972  | 3,866 | 3,787 | 3,726 | 3,677 |  |
| 8                                             | 5,318                                                                | 4,459          | 4,066  | 3,838  | 3,688  | 3,581 | 3,501 | 3,438 | 3,388 |  |
| 9                                             | 5,117                                                                | 4,257          | 3,863  | 3,633  | 3,482  | 3,374 | 3,293 | 3,230 | 3,179 |  |
| 10                                            | 4,965                                                                | 4,103          | 3,708  | 3,478  | 3,326  | 3,217 | 3,136 | 3,072 | 3,020 |  |
| 11                                            | 4,844                                                                | 3,982          | 3,587  | 3.357  | 3,204  | 3,095 | 3,012 | 2,948 | 2,896 |  |
| 12                                            | 4,747                                                                | 3,885          | 3,490  | 3,259  | 3,106  | 2,996 | 2,913 | 2,849 | 2,796 |  |
| 13                                            | 4,667                                                                | 3,806          | 3,411  | 3,179  | 3,025  | 2,915 | 2,832 | 2,767 | 2,714 |  |
| 14                                            | 4,600                                                                | 3,739          | 3,344  | 3,112  | 2,958  | 2,848 | 2,764 | 2,699 | 2,646 |  |
| 15                                            | 4,543                                                                | 3,682          | 3,287  | 3,056  | 2,901  | 2,791 | 2,707 | 2,641 | 2,588 |  |
| 16                                            | 4,494                                                                | 3,634          | 3,239  | 3,007  | 2,852  | 2,741 | 2,657 | 2,591 | 2,538 |  |
| 17                                            | 4,451                                                                | 3,592          | 3,197  | 2,965  | 2,810  | 2,699 | 2,614 | 2,548 | 2,494 |  |
| 18                                            | 4,414                                                                | 3,555          | 3,160  | 2,928  | 2,773  | 2,661 | 2,577 | 2,510 | 2,456 |  |
| 19                                            | 4,381                                                                | 3,522          | 3,127  | 2,895  | 2,74   | 2,628 | 2,544 | 2,477 | 2,423 |  |
| 20                                            | 4,351                                                                | 3,493          | 3,098  | 2,866  | 2,711  | 2,599 | 2,514 | 2,447 | 2,393 |  |
| 25                                            | 4,242                                                                | 3,385          | 2,991  | 2,759  | 2,603  | 2,490 | 2,405 | 2,337 | 2,282 |  |
| 30                                            | 4,171                                                                | 3,316          | 2,922  | 2,690  | 2,534  | 2,421 | 2,334 | 2,266 | 2,211 |  |

**Значения критерия Фишера F при вероятности 0,95** 

Таблица А. 2

# **Критерий Дарбина** – **Уотсона (пятипроцентный уровень значимости)**

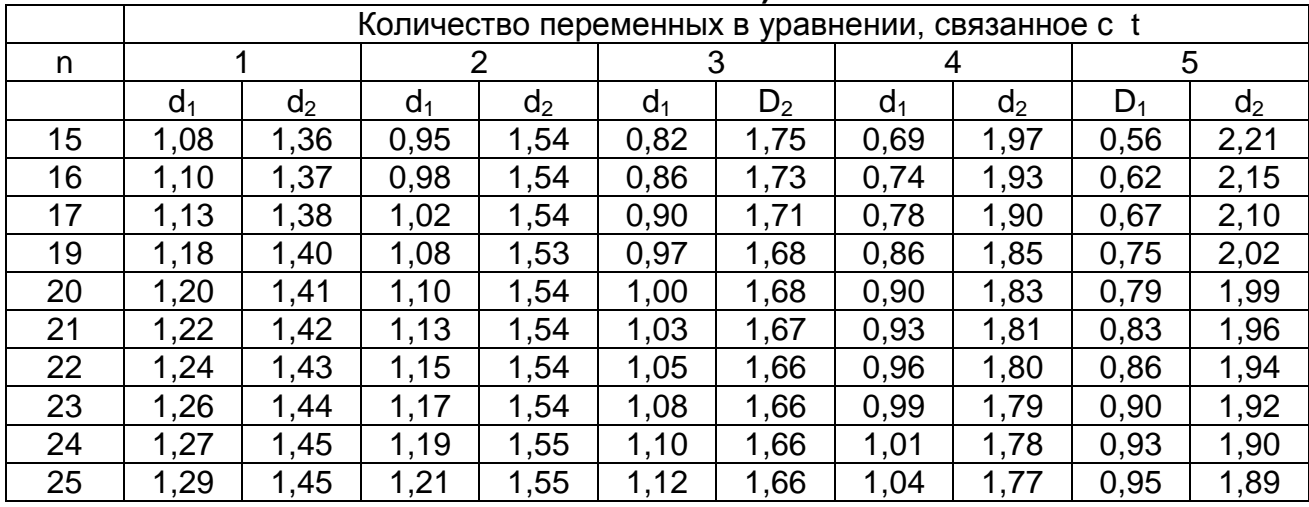

### Окончание табл. А2

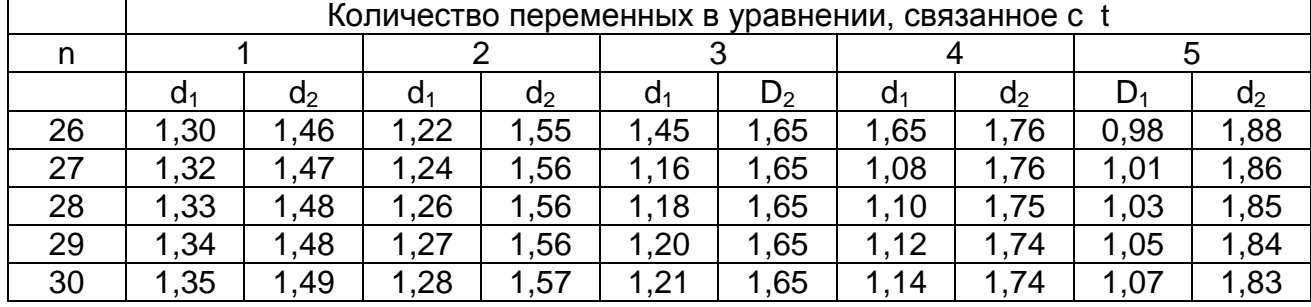

Таблица А. 3

## Пяти - и однопроцентный уровни существенности отношения к дисперсии среднего квадрата последовательных разностей (критерий Джона фон Неймана)

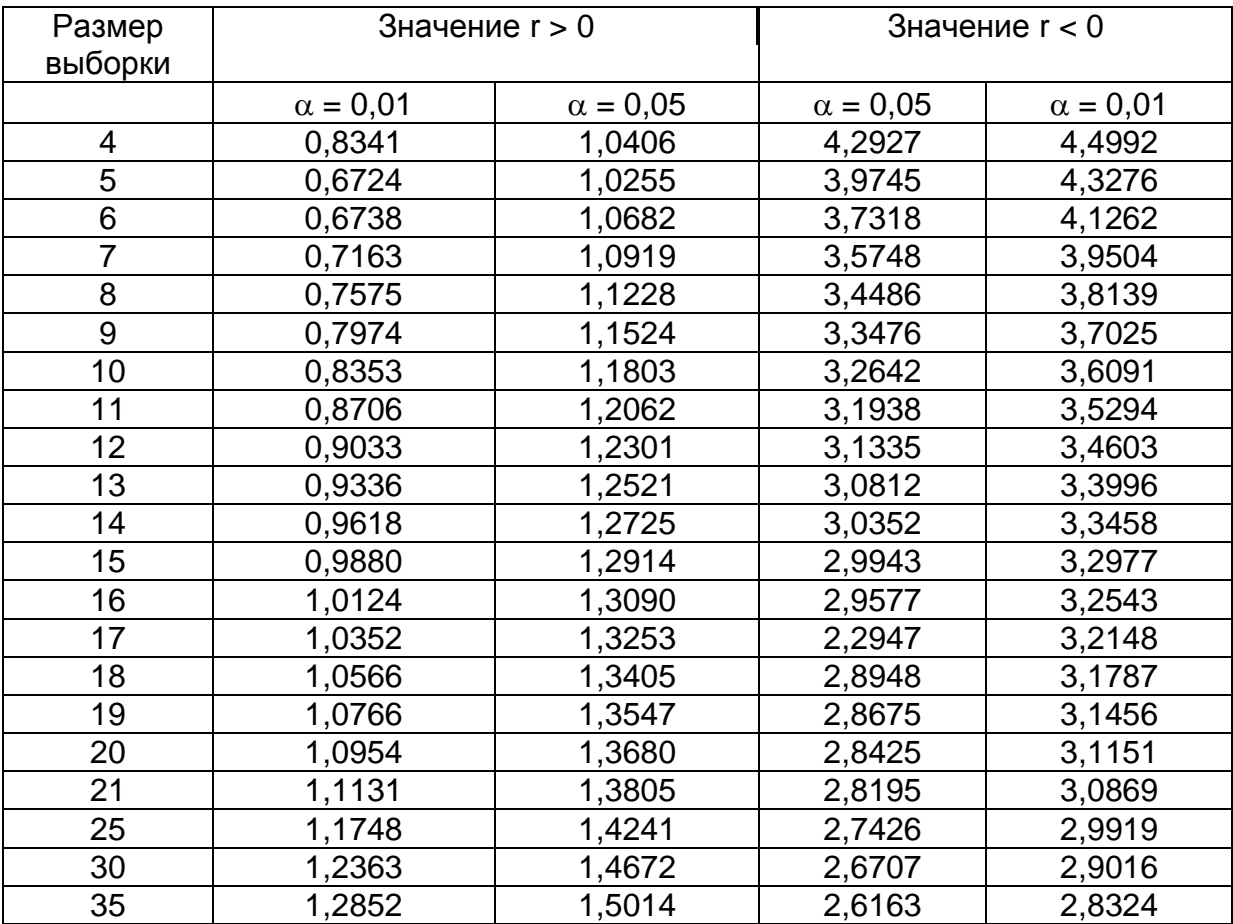

# **Коэффициенты автокорреляции при 5-ти и 1 процентных уровнях значимости**

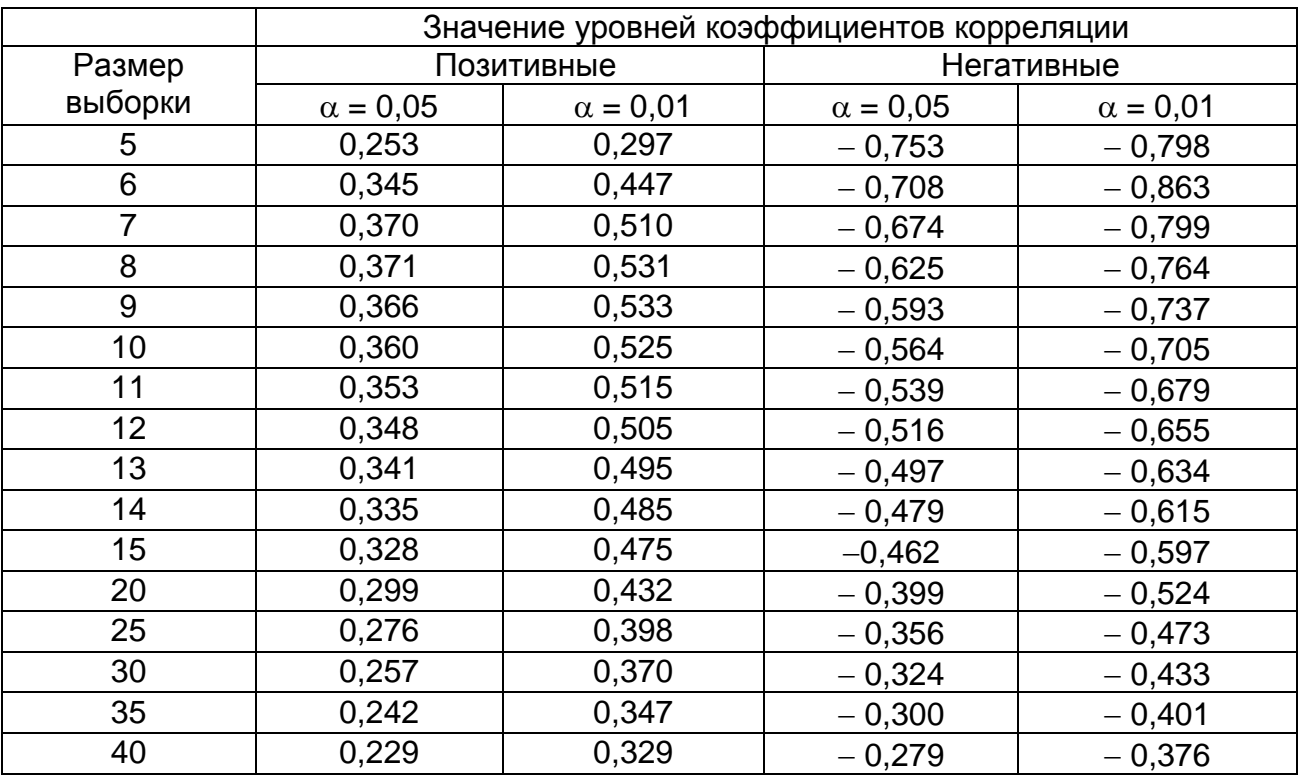

Методичні рекомендації до лабораторних робіт з навчальної дисципліни «Методи діагностики та прогнозування розвитку підприємства» для студентів напряму підготовки 6.030601 «Менеджмент» денної форми навчання

Укладачі: **Омелаєнко Ніна Миколаївна, Веретенникова Ганна Борисівна, Пономаренко Олена Едуардівна, Тонева Христина Валеріївна**

Відповідальний за випуск **Ястремська О. М.**

Редактор Коректор

План 2012 р. Поз. №

Підп. до друку Формат 60х90 1/16 Папір. MultiCopy. Друк Riso. Розум. - друк. арк. Обл.- вид. арк. Тираж прим. Зам. №

 Свідоцтво про внесення до Державного реєстру суб'эктів видавничої справи Дк № 481 від 13.06.2001 р.

Видавець і виготівник - видавництво ХНЕУ, 61001, м. Харків, проспект Леніна,9а